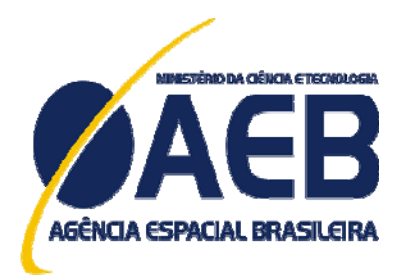

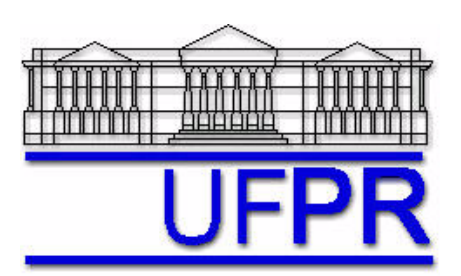

#### **Simulação numérica de escoamento reativo, transferência de calor e termoelasticidade em motor-foguete - parte 2**

Projeto CFD-14/AEB-3 apoiado financeiramente pela Agência Espacial Brasileira (AEB) Anúncio de Oportunidades 01/2006 do Programa UNIESPAÇO Tema: Veículos Espaciais Tópico: Processos de Combustão em Motores-Foguete

# **Relatório técnico do projeto CFD-14/UFPR: solução de escoamentos reativos com o código Mach2D 6.2**

**Luciano Kiyoshi Araki**, D.Sc. Universidade Federal do Paraná (UFPR) Departamento de Engenharia Mecânica (DEMEC)

**Guilherme Bertoldo,** Me. Física Universidade Tecnológica Federal do Paraná (UTFPR) Câmpus Francisco Beltrão

**Carlos Henrique Marchi**, Dr. Eng. Mec. Universidade Federal do Paraná (UFPR) Departamento de Engenharia Mecânica (DEMEC)

Curitiba, 23 de outubro de 2012

#### **RESUMO**

 Neste relatório são apresentados os modelos físico, matemático e numérico (bem como os resultados numéricos) do código Mach2D 6.2, escrito em linguagem Fortran 95. Quatro capítulos compõem o presente relatório. No primeiro capítulo são apresentadas generalidades sobre o escoamento dos gases ao longo da tubeira.

 O segundo capítulo apresenta os modelos físico, matemático e numérico do escoamento dos gases de combustão, em especial para o modelo de taxa finita de reação. Também são apresentados os algoritmos implementados para o escoamento dos gases de combustão.

 No capítulo 3 são apresentados os resultados numéricos para os modelos de escoamento com taxa finita de reação. Foram estudados os resultados para paredes adiabáticas e os resultados são comparados aos obtidos para os escoamentos congelado e em equilíbrio químico local.

No último capítulo são apresentadas as conclusões gerais do relatório.

## **LISTA DE SÍMBOLOS**

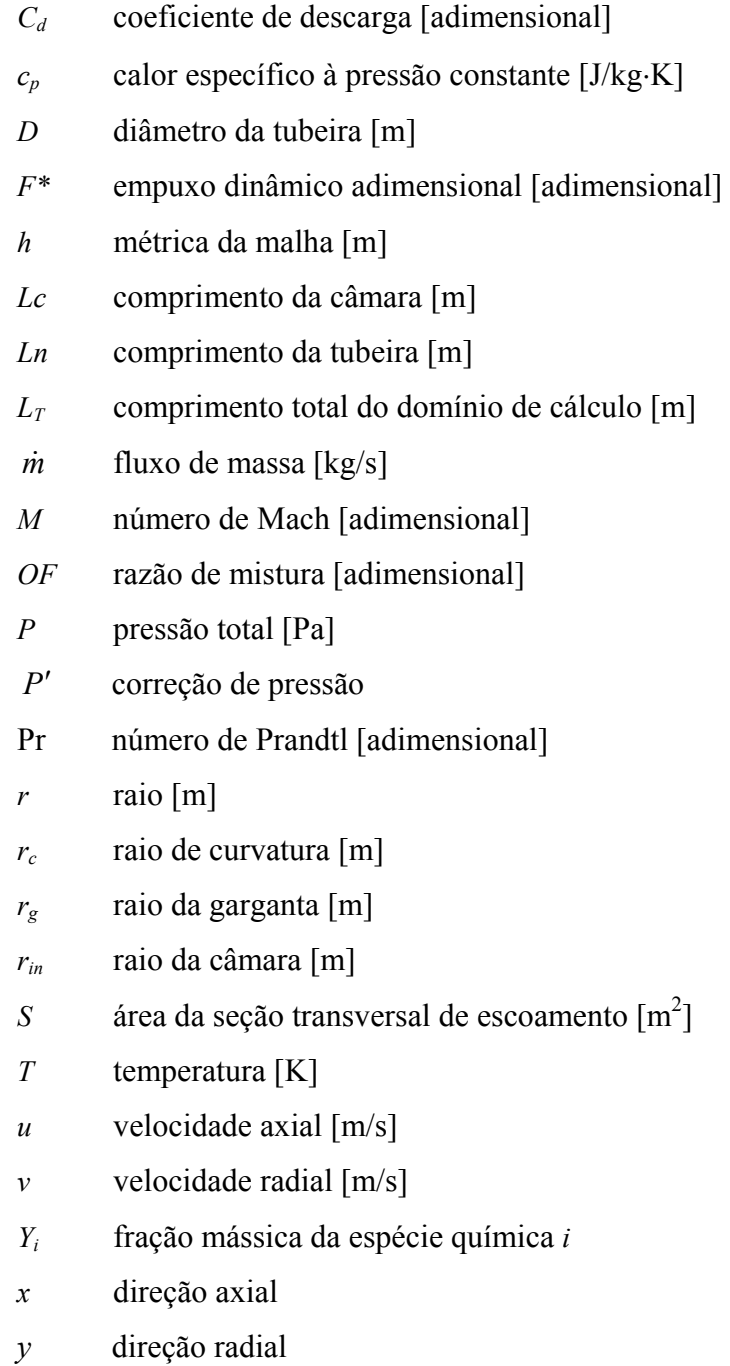

### **Letras gregas**

- Λ fator do esquema de interpolação utilizado (0: UDS, 1: CDS)
- *μ* viscosidade absoluta ou dinâmica [Pa·s]
- $\rho$  massa específica [kg/m<sup>3</sup>]
- $\phi$  solução numérica da variável de interesse

#### **Subíndices**

- 0 propriedades de estagnação
- *c* propriedade avaliada para o refrigerante
- *e* propriedade na face direita (face leste)
- *E* propriedade no volume à direita (volume leste)
- *ex* propriedades na saída da tubeira
- *P* propriedade no volume atual (volume *P*)
- *w* propriedade na face esquerda (face oeste)
- *W* propriedade no volume à esquerda (volume oeste)

# **SUMÁRIO**

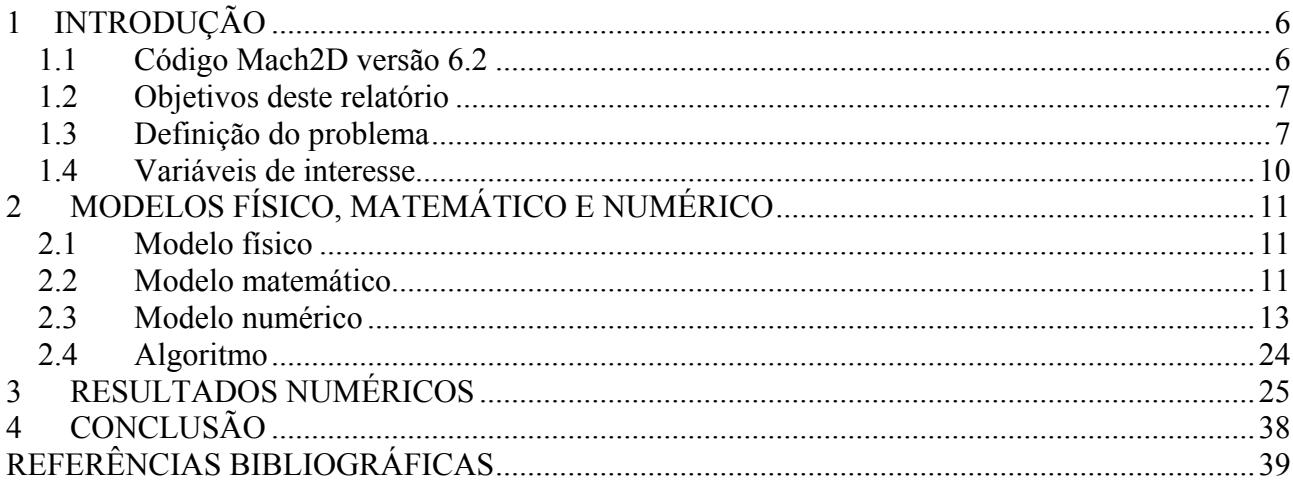

#### **1 INTRODUÇÃO**

<span id="page-5-0"></span> Neste relatório são apresentados os modelos físicos, matemáticos e numéricos do código Mach2D, versão 6.2, destinado à solução numérica do escoamento bidimensional laminar em motores-foguete. Nota-se, no entanto, que o enfoque deste relatório é o modelo de taxa finita de reação. Os modelos químicos existentes no código Mach2D, versão 6.2, são os mesmos apresentados nos Relatórios Técnicos 1 e 3, inseridos nos códigos Gibbs 1.3 e Mach1D 5.0, obtidos do projeto CFD-5/UFPR, apoiado pela AEB através do Anúncio de Oportunidades 01/2004 do programa UNIESPAÇO.

#### **1.1 Código Mach2D versão 6.2**

 A obtenção das propriedades termoquímicas da mistura gasosa de combustão, em caráter local, bem como de parâmetros de desempenho é feita através do código Mach2D 6.2. Tal código, escrito em linguagem Fortran 95 (e compilado com o Intel Fortran Compiler 11.1), apresenta cinco modelos físicos distintos:

- solução numérica de escoamento monoespécie, com propriedades constantes;
- solução numérica de escoamento monoespécie, com propriedades variáveis, incluindo propriedades do vapor de água  $(H_2O)$ ;
- solução numérica de escoamento congelado;
- solução numérica de escoamento em equilíbrio químico local;
- solução numérica de escoamento com taxa finita de reação.

 No caso dos modelos para escoamento monoespécie com propriedades variáveis, o calor específico (*cp*), a viscosidade absoluta (μ) e a condutividade térmica (*k*) são obtidos através de polinômios interpoladores apresentados por McBride *et al*. (1993), tendo sido apresentados no Relatório Técnico 1 (Eq. 1.1) do projeto CFD-5/UFPR, apoiado pela AEB através do Anúncio de Oportunidades 01/2004 do programa UNIESPAÇO.

Como características do código Mach2D, destacam-se:

- Metodologia adotada: Método dos Volumes Finitos;
- Condições de contorno aplicadas com auxílio de volumes fictícios;
- Malha estruturada não-ortogonal de faces centradas;
- Funções de interpolação: UDS (primeira ordem) e CDS (segunda ordem), com correção adiada;
- <span id="page-6-0"></span>• Sistema de coordenadas curvilíneas ξ-η;
- Possiblidade de resolução de problemas bidimensionais planos ou axissimétricos;
- Formulação totalmente implícita no tempo para o processo iterativo;
- Solver MSI para 5 ou 9 diagonais;
- Formulação adequada para qualquer velocidade (desde o escoamento subsônico, na entrada da tubeira, ao escoamento supersônico, na saída);
- Método SIMPLEC para acoplamento pressão-velocidade;
- Velocidades nas faces do arranjo co-localizado obtidas conforme Marchi e Maliska (1994);
- Equações de conservação da quantidade de movimento: Equações de Navier-Stokes para escoamento laminar;
- Equação da energia baseada na temperatura (e não na entalpia).

#### **1.2 Objetivos deste relatório**

Os objetivos principais deste relatório são:

- Apresentar os modelos físicos, químicos, matemáticos e numéricos disponíveis no código, focando-se em especial no modelo de taxa finita de reação;
- Apresentar o efeito dos modelos físico e matemático adotado sobre a solução do problema abordado;
- Apresentar o efeito do modelo químico adotado na solução do problema abordado.

#### **1.3 Definição do problema**

A geometria da câmara-tubeira utilizada nas simulações é similar àquela apresentada nos trabalhos de Marchi *et al*. (2000; 2004) e no Relatório Técnico 3 do projeto CFD-5/UFPR; sendo assim, tratase de uma câmara de seção cilíndrica (de raio rin e comprimento Lc) acoplada a uma tubeira de formato cossenoidal (de comprimento Ln), cujo perfil pode ser observado através da [Figura 1.1](#page-7-0). O raio *r* na tubeira (para *x≥* Lc) é obtido através da seguinte expressão:

$$
r = r_g + \frac{(r_{in} - r_g)}{2} \left\{ 1 + \cos \left[ 2\pi \frac{(x - Lc)}{Ln} \right] \right\},\tag{1.1}
$$

onde *rg* é o raio da garganta. Neste trabalho foi considerada uma única geometria para a tubeira, sendo o raio da câmara (r<sub>in</sub>) igual a 0,015 m; o comprimento da câmara (Lc), 0,020 m; o comprimento da tubeira (Ln), 0,080 m; o comprimento total (Lc + Ln), 0,100 m; e o raio da garganta  $(r<sub>o</sub>)$  de 0,010 m.

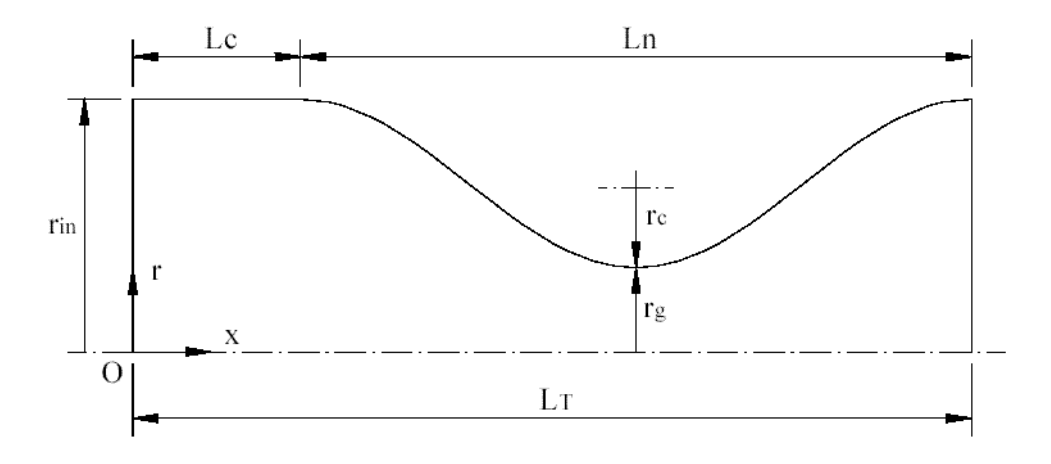

**Figura 1.1: Parâmetros geométricos do motor-foguete. Fonte: Marchi et al., 2000.** 

<span id="page-7-0"></span> As condições de contorno para o escoamento de gases no interior da tubeira são definidas como se segue:

• Condições de entrada: A temperatura (*T*) e a pressão(*P*) da mistura de gases de combustão são tomadas como funções das propriedades de estagnação; a composição (frações mássicas - *Yi*) das espécies químicas é definida a partir da temperatura e pressão locais; a velocidade axial (*u*) na entrada é extrapolada linearmente da velocidade no interior da câmara-tubeira, enquanto a velocidade radial (*v*) é nula.

$$
\begin{cases}\nT = f(T_0); & P = f(P_0); \\
Y_i = f(T, P); & \frac{\partial^2 u}{\partial x^2} = 0; \quad v = 0\n\end{cases}
$$
\n(1.2)

- Condições na parede da tubeira: Parede impermeável, podendo ser adiabática ou com temperatura prescrita.
- Condições na saída da tubeira: A solução do escoamento em tubeiras não requer condições de contorno na saída quando o escoamento é supersônico nessa região. Contudo, para implementação de um modelo numérico, há necessidade da especificação das condições de contorno para tal região. Sendo assim, as condições de contorno na saída da tubeira para temperatura (*T*), pressão (*P*), velocidades axial (*u*), radial (*v*) e frações mássicas (*Yi*) são

tomadas como extrapolações lineares dessas propriedades para os valores encontrados no interior da câmara-tubeira.

$$
\begin{cases}\n\frac{\partial^2 T}{\partial x^2} = 0; & \frac{\partial^2 P}{\partial x^2} = 0; \\
\frac{\partial^2 Y_i}{\partial x^2} = 0; & \frac{\partial^2 u}{\partial x^2} = 0\n\end{cases}
$$
\n(1.3)

• Condições no centro da tubeira (linha de simetria): Condições de simetria (impermeável, adiática).

 Na [Tabela 1.1,](#page-8-0) mostrada a seguir, tem-se um resumo dos parâmetros empregados nos estudos efetuados com o código Mach2D 6.2.

| Parâmetros geométricos | Comprimento da câmara (Lc)                     | $0,020 \; \mathrm{m}$                 |
|------------------------|------------------------------------------------|---------------------------------------|
| (câmara e tubeira)     | Comprimento da tubeira (Ln)                    | $0,080 \; \mathrm{m}$                 |
|                        | Comprimento total $(L_T)$                      | $0,100 \; \mathrm{m}$                 |
|                        | Raio na câmara / entrada da tubeira $(r_{in})$ | $0,015 \; \mathrm{m}$                 |
|                        | Raio na garganta da tubeira $(r_e)$            | $0,010 \; \mathrm{m}$                 |
| Parâmetros físicos     | Temperatura de estagnação $(T_0)$              | 3500 K                                |
| (câmara e tubeira)     | Pressão de estagnação $(P_0)$                  | $1,0x10^6$ Pa                         |
|                        | Razão entre calores específicos $(y)$          | 1,40                                  |
|                        | Constante do gás $(R)$                         | 417 J/kg $\cdot$ K                    |
|                        | Razão em massa oxidante/combustível (OF)       | 7,936682739                           |
|                        | Paredes                                        | adiabáticas                           |
|                        | Escoamento                                     | viscoso (Navier-Stokes)               |
| Microcomputador        | Processador                                    | Intel Core i5 $2410$ M,<br>$2,30$ GHz |
|                        | Memória RAM                                    | $6,0$ GB                              |
|                        | Sistema operacional                            | Windows 7 Home<br>Premium 64 bits     |

**Tabela 1.1: Parâmetros geométricos, parâmetros físicos e microcomputador utilizados nos estudos efetuados.** 

Os valores de γ e *R* servem apenas como estimativa inicial.

<span id="page-8-0"></span> $\blacksquare$ 

#### <span id="page-9-0"></span>**1.4 Variáveis de interesse**

Dentre as variáveis de interesse deste relatório, citam-se as seguintes:

- variáveis globais coeficiente de descarga  $(C_d)$ , empuxo dinâmico adimensional  $(F^*)$ , impulso específico(*Is*), empuxo total no vácuo e velocidade característica. Todas essas variáveis foram previamente definidas nos Relatórios Técnicos 3, 4 e 5 do Projeto CFD-5/UFPR;
- variáveis locais, na saída da tubeira e r = 0 pressão estática (*Pex*), temperatura (*Tex*), velocidade ( $u_{ex}$ ), número de Mach ( $M_{ex}$ ) e fração mássica de H<sub>2</sub>O.

#### **2 MODELOS FÍSICO, MATEMÁTICO E NUMÉRICO**

<span id="page-10-0"></span> Neste capítulo são apresentados os modelos físico, matemático e numérico do escoamento bidimensional em tubeira.

#### **2.1 Modelo físico**

 Para o escoamento bidimensional dos gases de combustão ao longo da tubeira são adotadas as seguintes hipóteses:

- presença ou ausência de efeitos viscosos;
- escoamento de gás monoespécie perfeito ou de mistura de gases perfeitos (escoamento congelado, em equilíbrio químico local ou com taxa finita de reação).

#### **2.2 Modelo matemático**

 O modelo matemático é baseado nas equações de conservação da massa, da conservação de quantidade movimento linear nas direções axial e radial (Equações de Navier-Stokes para regime laminar), e equação da energia, que, para a hipótese de regime permanente, podem ser escritas de uma forma geral através da seguinte expressão:

$$
C^{\phi}\left[\frac{\partial}{\partial t}(\rho\phi) + \frac{\partial}{\partial x}(\rho u\phi) + \frac{1}{r}\frac{\partial}{\partial y}(r\rho v\phi)\right] = \frac{\partial}{\partial x}\left(\Gamma^{\phi}\frac{\partial\phi}{\partial x}\right) + \frac{1}{r}\frac{\partial}{\partial y}\left(r\Gamma^{\phi}\frac{\partial\phi}{\partial y}\right) + P^{\phi} + S^{\phi},\tag{2.1}
$$

sendo seus coeficientes fornecidos na [Tabela 2.1](#page-12-1).

 Além da equação geral, fornecida acima, também é necessária uma equação de estado; no caso, optou-se por trabalhar com a equação de estado dos gases perfeitos, ou seja

$$
P = \rho \, R \, T \tag{2.2}
$$

Na [Tabela 2.1,](#page-12-1) bem como na Eq. (2.2), tem-se que: ρ, *u*, *v*, *P* e *T*T são as cinco variáveis dependentes, representando a massa específica, a velocidade axial, a velocidade radial, a pressão e a temperatura, nesta ordem; *x* e y, as direções axial e radial, respectivamente; *cp*, o calor específico congelado a pressão constante; *k* é a condutividade térmica da mistura de gases; μ é a viscosidade absoluta da mistura de gases; *R*, a constante da mistura de gases no interior da tubeira; e *f* e *r* são fatores que permitem alternar entre os sistemas de coordenadas cartesiano retangular (fazendo-se  $r = 1 \text{ e } f = 0$ ) ou axissimétrico (fazendo-se  $r = y = ra$ io e  $f = 1$ ). O termo  $S_{eq/tf}$  da equação da energia é definido da seguinte forma:

• para escoamento em equilíbrio químico local:

$$
S_{eq/tf} = -\frac{1}{c_p} \left[ \sum_{i=1}^{N} h_i \frac{\partial}{\partial z} (\rho u Y_i) + \sum_{i=1}^{N} h_i \frac{1}{r} \frac{\partial}{\partial r} (r \rho v Y_i) \right],
$$
(2.3a)

• para escoamento com taxa finita de reação:

$$
S_{eq/f} = -\frac{1}{c_p} \sum_{i=1}^{N} h_i \dot{w}_i , \qquad (2.3b)
$$

• para os demais casos:

$$
S_{eq/tf} = 0, \tag{2.3c}
$$

sendo *N* o número de espécies envolvidas no modelo químico adotado, *hi* a entalpia da espécie química *i* e  $\dot{w}_i$  a taxa de geração da espécie química.

 Deve-se atentar, ainda, que no caso do modelo de escoamento com taxa finita de reação, há a necessidade da solução de uma última equação para a conservação mássica de cada espécie química *i*, dada por:

$$
\frac{\partial}{\partial t}(\rho Y_i) + \frac{\partial}{\partial z}(\rho u Y_i) + \frac{1}{r}\frac{\partial}{\partial r}(r \rho v Y_i) = \dot{w}_i.
$$
 (2.4)

 A taxa de geração de massa para cada espécie, empregada nas Eqs. (2.3b) e (2.4) é obtida através da seguinte relação:

$$
\dot{w}_i = M_i \sum_{j=1}^{L} \left( \Delta v_{ij} \cdot \theta_j \right), \tag{2.5}
$$

<span id="page-12-0"></span>em que:  $\Delta v_{ij}$ , calculado por  $\Delta v_{ij} = v''_{ij} - v'_{ij}$ , representa a diferença entre o número de moles formados e consumidos durante a reação *j*; e θ*j* é a taxa de geração de espécies relacionada à reação *j*. Para maiores detalhes sobre a obtenção das taxas de geração de espécies, recomenda-se a leitura do capítulo 1 do Relatório Técnico 2.

#### **2.3 Modelo numérico**

 O primeiro passo para a obtenção do modelo numérico é a transformação do sistema de coordenadas axissimétrico (*z-r*) para um sistema de coordenadas generalizado (*ξ-η*). Detalhes sobre tal transformação podem ser vistos nos capítulos 11 a 15 de Maliska (1995). As equações transformadas podem ser escritas da seguinte forma geral, Eq. (2.6), cujos coeficientes são apresentados na [Tabela 2.2](#page-13-0):

$$
C^{\phi}\left[\frac{1}{J}\frac{\partial}{\partial t}(\rho\phi) + \frac{1}{r}\frac{\partial}{\partial \xi}(r\rho U\phi) + \frac{1}{r}\frac{\partial}{\partial \eta}(r\rho V\phi)\right] = P^{\phi} + S^{\phi}
$$
  
+ 
$$
\frac{1}{r}\frac{\partial}{\partial \xi}\left[r\Gamma^{\phi}J\left(\alpha\frac{\partial\phi}{\partial \xi} - \beta\frac{\partial\phi}{\partial \eta}\right)\right] + \frac{1}{r}\frac{\partial}{\partial y}\left[r\Gamma^{\phi}J\left(\gamma\frac{\partial\phi}{\partial \eta} - \beta\frac{\partial\phi}{\partial \xi}\right)\right]
$$
(2.6)

**Tabela 2.1: Coeficientes da equação geral (2.1).** 

<span id="page-12-1"></span>

| Equação  |                | $\phi$ $C^{\phi}$ $\Gamma^{\phi}$ |                  | $P^{\phi}$                                       | $S^{\phi}$                                                                                                    |
|----------|----------------|-----------------------------------|------------------|--------------------------------------------------|----------------------------------------------------------------------------------------------------|
| Massa    | $\overline{1}$ | $\overline{1}$                    | $\theta$         | $\theta$                                         | $\theta$                                                                                                    |
| $QML-x$  |                | $u \quad 1 \quad \mu$             |                  | $-\frac{\partial p}{\partial x}$                 | $\frac{1}{3}\frac{\partial}{\partial x}\left(\mu \frac{\partial u}{\partial x}\right) + \frac{1}{r}\frac{\partial}{\partial y}\left(\mu \frac{\partial v}{\partial x}\right) - \frac{2}{3}\frac{\partial}{\partial x}\left(\mu \frac{\partial}{\partial y}(rv)\right)$                                                                                             |
|          |                |                                   |                  | QML-y v 1 $\mu$ $-\frac{\partial p}{\partial y}$ | $\frac{1}{3r}\frac{\partial}{\partial y}\left(r\mu\frac{\partial v}{\partial x}\right)+\frac{\partial}{\partial x}\left(\mu\frac{\partial u}{\partial y}\right)-\frac{2}{3}\frac{\partial}{\partial y}\left(\mu\frac{\partial u}{\partial y}\right)$<br>$-\frac{4}{3}f\frac{u}{r^2}v-\frac{2}{3r}fv\frac{\partial u}{\partial v}$                                  |
|          |                |                                   |                  | Energia $T$ $c_p$ $k$ $-uP^u - vP^v$             | $2\mu \left  \left( \frac{\partial u}{\partial x} \right)^2 + \left( \frac{\partial v}{\partial y} \right)^2 + f \left( \frac{v}{r} \right)^2 \right  + \mu \left( \frac{\partial v}{\partial x} + \frac{\partial u}{\partial y} \right)^2$<br>$-\frac{2}{3}\mu\left(\frac{\partial u}{\partial x}+\frac{\partial v}{\partial y}+f\frac{v}{r}\right)^{2}+S_{eq/g}$ |
| Espécies | $Y_i$ 1        |                                   | $\boldsymbol{0}$ | $\boldsymbol{0}$                                 | $W_i$                                                                                                    |

<span id="page-13-0"></span>

| Equação          | $\phi$         | $C^{\phi}$     | $\Gamma^{\phi}$  | $P^{\phi}$                                                                                | $S^{\phi}$       |
|------------------|----------------|----------------|------------------|-------------------------------------------------------------------------------------------|------------------|
| Massa            | $\mathbf{1}$   | $\overline{1}$ | $\boldsymbol{0}$ | $\boldsymbol{0}$                                                                          | $\boldsymbol{0}$ |
| QML-x            | $\overline{u}$ | $\overline{1}$ | $\mu$            | $\frac{\partial}{\partial \eta} (y_{\xi} p) - \frac{\partial}{\partial \xi} (y_{\eta} p)$ | $S^u$            |
| QML-y            | $\mathcal V$   | $\overline{1}$ | $\mu$            | $\frac{\partial}{\partial \xi}(x_n p) - \frac{\partial}{\partial n}(x_{\xi} p)$           | $S^{\nu}$        |
| Energia          | T              | $c_p$          | $\boldsymbol{k}$ | $\frac{1}{J}\frac{\partial p}{\partial t}-uP^{u}-vP^{v}$                                  | $S^T$            |
| Espécies $Y_i$ 1 |                |                | $\boldsymbol{0}$ | $\frac{\dot{W}_i}{J}$                                                                     | $\boldsymbol{0}$ |

**Tabela 2.2: Valores dos coeficientes para a equação transformada geral.** 

Os valores de  $S^u$ ,  $S^v$  e  $S^T$ , existentes na [Tabela 2.2](#page-13-0) são apresentados a seguir:

$$
S^{u} = \frac{1}{3} \frac{\partial}{\partial \xi} \left[ \mu \int \left( y_{\eta}^{2} \frac{\partial u}{\partial \xi} - y_{\xi} y_{\eta} \frac{\partial u}{\partial \eta} \right) \right] + \frac{1}{3} \frac{\partial}{\partial \eta} \left[ \mu \int \left( y_{\xi}^{2} \frac{\partial u}{\partial \eta} - y_{\xi} y_{\eta} \frac{\partial u}{\partial \xi} \right) \right] + \frac{1}{r} \frac{\partial}{\partial \xi} \left[ r \mu x_{\eta} \int \left( y_{\xi} \frac{\partial v}{\partial \eta} - y_{\eta} \frac{\partial v}{\partial \xi} \right) \right] + \frac{1}{r} \frac{\partial}{\partial \eta} \left[ r \mu x_{\xi} \int \left( y_{\eta} \frac{\partial v}{\partial \xi} - y_{\xi} \frac{\partial v}{\partial \eta} \right) \right] - \frac{2}{3} \frac{\partial}{\partial \xi} \left[ \frac{\mu}{r} y_{\eta} \int \left( x_{\xi} \frac{\partial}{\partial \eta} (r v) - x_{\eta} \frac{\partial}{\partial \xi} (r v) \right) \right] - \frac{2}{3} \frac{\partial}{\partial \eta} \left\{ \frac{\mu}{r} y_{\xi} \int \left( x_{\eta} \frac{\partial}{\partial \xi} (r v) - x_{\xi} \frac{\partial}{\partial \eta} (r v) \right) \right\} \tag{2.7}
$$

$$
S^{\nu} = \frac{1}{3r} \frac{\partial}{\partial \xi} \left[ r \mu J \left( x_{\eta}^{2} \frac{\partial v}{\partial \xi} - x_{\xi} x_{\eta} \frac{\partial v}{\partial \eta} \right) \right] + \frac{1}{3r} \frac{\partial}{\partial \eta} \left[ r \mu J \left( x_{\xi}^{2} \frac{\partial v}{\partial \eta} - x_{\xi} x_{\eta} \frac{\partial v}{\partial \xi} \right) \right] + \frac{\partial}{\partial \xi} \left[ \mu y_{\eta} J \left( x_{\xi} \frac{\partial u}{\partial \eta} - x_{\eta} \frac{\partial u}{\partial \xi} \right) \right] + \frac{\partial}{\partial \eta} \left[ \mu y_{\xi} J \left( x_{\eta} \frac{\partial u}{\partial \xi} - x_{\xi} \frac{\partial u}{\partial \eta} \right) \right] - \frac{2}{3} \frac{\partial}{\partial \xi} \left\{ \mu x_{\eta} J \left[ y_{\xi} \frac{\partial u}{\partial \eta} - y_{\eta} \frac{\partial u}{\partial \xi} \right] \right\} - \frac{2}{3} \frac{\partial}{\partial \eta} \left\{ \mu x_{\xi} J \left[ y_{\eta} \frac{\partial u}{\partial \xi} - y_{\xi} \frac{\partial u}{\partial \eta} \right] \right\} - \frac{4}{3} f \frac{\mu}{r^{2}} \frac{v}{J} + \frac{2 f}{3r} \left[ \frac{\partial}{\partial \xi} (x_{\eta} \mu) - \frac{\partial}{\partial \eta} (x_{\xi} \mu) \right] v \tag{2.8}
$$

$$
S^{T} = 2 \mu J \left[ \frac{\partial}{\partial \xi} (y_{\eta} u) - \frac{\partial}{\partial \eta} (y_{\xi} u) \right]^{2} + 2 \mu J \left[ \frac{\partial}{\partial \eta} (x_{\xi} v) - \frac{\partial}{\partial \xi} (x_{\eta} v) \right]^{2} + 2 \frac{\mu}{J} f \left( \frac{v}{r} \right)^{2} + \mu J \left[ \frac{\partial}{\partial \xi} (y_{\eta} v - x_{\eta} u) + \frac{\partial}{\partial \eta} (x_{\xi} u - y_{\eta} v) \right]^{2} - \frac{2}{3} \mu J \left( \frac{\partial U}{\partial \xi} + \frac{\partial V}{\partial \eta} + \frac{1}{J} f \frac{v}{r} \right)^{2} + S_{eq}^{T}
$$
(2.9)

sendo:

$$
S_{eq/tf}^T = \begin{cases} -\sum_{i=1}^N \left\{ (h_i)_P \left[ \dot{M}_e(Y_i)_E - \dot{M}_w(Y_i)_W + \dot{M}_n(Y_i)_N - \dot{M}_s(Y_i)_S \right] \right\} & \text{para equilibrio químico} \\ -\sum_{i=1}^N (h_i)_P (\dot{w}_i)_P, & \text{para taxa finita de reação} \\ 0, & \text{demais casos} \end{cases} \tag{2.10}
$$

$$
U = u y_{\eta} - v x_{\eta},\tag{2.11}
$$

$$
V = v x_{\xi} - u y_{\xi}, \qquad (2.12)
$$

e

$$
J = \frac{1}{x_{\xi} y_{\eta} - y_{\xi} x_{\eta}}.
$$
\n(2.13)

 As equações de conservação da quantidade de movimento axial, da quantidade de movimento radial, da energia e de espécies podem ser escritas na seguinte forma:

$$
a_p^{\phi}\phi_p + a_w^{\phi}\phi_W + a_e^{\phi}\phi_E + a_s^{\phi}\phi_S + a_n^{\phi}\phi_N + a_{sw}^{\phi}\phi_{SW} + a_{se}^{\phi}\phi_{SE} + a_{nw}^{\phi}\phi_{NW} + a_{ne}^{\phi}\phi_{NE} = b_p^{\phi},\tag{2.14}
$$

sendo (no caso da equação da conservação da quantidade de movimento axial):

$$
a_w^u = -\left(\frac{1}{2} + \lambda_w\right)(r\rho U)_w - \left(rJ\alpha\right)_w\Gamma_w^{\phi} - \frac{\left(rJ\beta\right)_n}{4}\Gamma_n^{\phi} + \frac{\left(rJ\beta\right)_s}{4}\Gamma_s^{\phi},\tag{2.15}
$$

$$
a_e^u = \left(\frac{1}{2} - \lambda_e\right) \left(r \rho U\right)_e - \left(r J \alpha\right)_e \Gamma_e^{\phi} + \frac{\left(r J \beta\right)_n}{4} \Gamma_n^{\phi} - \frac{\left(r J \beta\right)_s}{4} \Gamma_s^{\phi} \tag{2.16}
$$

$$
a_s^u = -\left(\frac{1}{2} + \lambda_s \left(r \rho V\right)_s - \left(r J \gamma\right)_s \Gamma_s^{\phi} - \frac{\left(r J \beta\right)_e}{4} \Gamma_e^{\phi} + \frac{\left(r J \beta\right)_w}{4} \Gamma_w^{\phi},\tag{2.17}
$$

$$
a_n^u = \left(\frac{1}{2} - \lambda_n \left(r \rho V\right)_n - \left(r J \gamma\right)_n \Gamma_n^{\phi} + \frac{\left(r J \beta\right)_e}{4} \Gamma_e^{\phi} - \frac{\left(r J \beta\right)_w}{4} \Gamma_w^{\phi},\right)
$$
(2.18)

$$
a_{sw}^{u} = \frac{(r J \beta)_{w}}{4} \Gamma_{w}^{\phi} + \frac{(r J \beta)_{s}}{4} \Gamma_{s}^{\phi}, \qquad (2.19)
$$

16

$$
a_{se}^{u} = -\frac{(r \, J \, \beta)_e}{4} \Gamma_e^{\phi} - \frac{(r \, J \, \beta)_s}{4} \Gamma_s^{\phi} \,, \tag{2.20}
$$

$$
a_{\scriptscriptstyle{nw}}^{\scriptscriptstyle{u}}=-\frac{(r\,J\,\beta)_{\scriptscriptstyle{w}}}{4}\,\Gamma_{\scriptscriptstyle{w}}^{\scriptscriptstyle{\phi}}-\frac{(r\,J\,\beta)_{\scriptscriptstyle{n}}}{4}\,\Gamma_{\scriptscriptstyle{n}}^{\scriptscriptstyle{\phi}}\,,\tag{2.21}
$$

$$
a_{ne}^u = \frac{(r J \beta)_e}{4} \Gamma_e^{\phi} + \frac{(r J \beta)_n}{4} \Gamma_n^{\phi}, \qquad (2.22)
$$

$$
a_P^u = \frac{r_P \rho_P^0}{J_P \Delta t} + \left(\frac{1}{2} + \lambda_w \right) (r \rho U)_w - \left(\frac{1}{2} - \lambda_e \right) (r \rho U)_e + \left(\frac{1}{2} + \lambda_s \right) (r \rho V)_s
$$
  
 
$$
- \left(\frac{1}{2} - \lambda_n \right) (r \rho V)_n + \left(r J \alpha \Gamma^\phi\right)_w + \left(r J \alpha \Gamma^\phi\right)_e + \left(r J \gamma \Gamma^\phi\right)_s + \left(r J \gamma \Gamma^\phi\right)_n + a_{P,\text{comp}}^u
$$
 (2.23)

$$
b_{P}^{u} = \frac{r_{P} \rho_{P}^{0}}{J_{P} \Delta t} u_{P}^{0} + w_{P}^{u} + L[P^{u}]_{P} r_{P} + L[S^{u}]_{P} r_{P}, \qquad (2.24)
$$

sendo:

$$
\alpha = x_{\eta}^2 + y_{\eta}^2,\tag{2.25}
$$

$$
\beta = x_{\xi} x_{\eta} + y_{\xi} y_{\eta}, \qquad (2.26)
$$

$$
\gamma = x_{\xi}^2 + y_{\xi}^2, \tag{2.27}
$$

$$
a_{P,comp}^{u} = \frac{r_{P}}{3} \left[ \left( \mu J y_{\eta}^{2} \right)_{w} + \left( \mu J y_{\eta}^{2} \right)_{e} + \left( \mu J y_{\xi}^{2} \right)_{s} + \left( \mu J y_{\xi}^{2} \right)_{n} \right],
$$
 (2.28)

$$
w_P^u = \Lambda \left[ \dot{M}_e \, \lambda_e \left( u_P - u_E \right) + \dot{M}_w \, \lambda_w \left( u_P - u_W \right) \right] + \dot{M}_n \, \lambda_n \left( u_P - u_N \right) + \dot{M}_s \, \lambda_s \left( u_P - u_S \right) \right], \tag{2.29}
$$

17

$$
L[P^u]_P = \frac{1}{2} \Big[ (P_P + P_N) (y_{\xi})_n - (P_S + P_P) (y_{\xi})_s + (P_W + P_P) (y_n)_{w} - (P_P + P_E) (y_n)_{e} \Big], \qquad (2.30)
$$

$$
L[S^u]_P = L[S^u_1]_P + L[S^u_2]_P + L[S^u_3]_P + L[S^u_4]_P + L[S^u_5]_P + L[S^u_6]_P, \qquad (2.31)
$$

$$
L\left[S_{1}^{u}\right]_{P} = \frac{\left(\mu J\right)_{e}}{3}\left[\left(y_{\eta}^{2}\right)_{e}\frac{u_{E}}{\Delta\eta} - \left(y_{\xi}y_{\eta}\right)_{e}\frac{\left(u_{N} + u_{NE} - u_{S} - u_{SE}\right)}{4\Delta\xi}\right] - \frac{\left(\mu J\right)_{w}}{3}\left[-\left(y_{\eta}^{2}\right)_{w}\frac{u_{W}}{\Delta\eta} - \left(y_{\xi}y_{\eta}\right)_{w}\frac{\left(u_{N} + u_{NW} - u_{S} - u_{SW}\right)}{4\Delta\xi}\right] \tag{2.32}
$$

$$
L\left[S_2^u\right]_P = \frac{(\mu J)_n}{3} \left[ \left(y_\xi^2\right)_e \frac{u_N}{\Delta \eta} - \left(y_\xi y_\eta\right)_n \frac{\left(u_E + u_{NE} - u_W - u_{NW}\right)}{4 \Delta \xi} \right] - \frac{(\mu J)_s}{3} \left[ -\left(y_\eta^2\right)_s \frac{u_S}{\Delta \eta} - \left(y_\xi y_\eta\right)_s \frac{\left(u_E + u_{SE} - u_W - u_{SW}\right)}{4 \Delta \xi} \right]
$$
(2.33)

$$
L\left[S_{3}^{u}\right]_{P} = \frac{\left(r\mu x_{\eta}J\right)_{e}}{r_{P}}\left[\left(\nu_{\xi}\right)_{e}\frac{\left(\nu_{N} + \nu_{NE} - \nu_{S} - \nu_{SE}\right)}{4\Delta\eta} - \left(\nu_{\eta}\right)_{e}\frac{\left(\nu_{E} - \nu_{P}\right)}{\Delta\xi}\right] - \frac{\left(r\mu x_{\eta}J\right)_{w}}{r_{P}}\left[\left(\nu_{\xi}\right)_{w}\frac{\left(\nu_{N} + \nu_{NW} - \nu_{S} - \nu_{SW}\right)}{4\Delta\eta} - \left(\nu_{\eta}\right)_{w}\frac{\left(\nu_{P} - \nu_{W}\right)}{\Delta\xi}\right] \tag{2.34}
$$

$$
L\left[S_4^u\right]_P = \frac{\left(r\mu x_\xi J\right)_n}{r_p} \left[ \left(v_\eta\right)_n \frac{\left(v_E + v_{NE} - v_W - v_{NW}\right)}{4\Delta\xi} - \left(v_\xi\right)_n \frac{\left(v_N - v_P\right)}{\Delta\eta} \right] \newline - \frac{\left(r\mu x_\xi J\right)_s}{r_p} \left[ \left(v_\eta\right)_s \frac{\left(v_E + v_{SE} - v_W - v_{SW}\right)}{4\Delta\xi} - \left(v_\xi\right)_s \frac{\left(v_P - v_S\right)}{\Delta\eta} \right] \newline , \tag{2.35}
$$

$$
L[S_{s}^{u}]_{p} = -\frac{2}{3} \left( \frac{\mu}{r} y_{\eta} J \right)_{e} \left\{ \left( x_{\xi} \right)_{e} \frac{\left[ \left( r v \right)_{N} + \left( r v \right)_{N E} - \left( r v \right)_{S} - \left( r v \right)_{S E} \right]}{4 \Delta \eta} - \left( x_{\eta} \right)_{e} \frac{\left[ \left( r v \right)_{E} - \left( r v \right)_{p} \right]}{\Delta \xi} \right\} + \frac{2}{3} \left( \frac{\mu}{r} y_{\eta} J \right)_{w} \left\{ \left( x_{\xi} \right)_{w} \frac{\left[ \left( r v \right)_{N} + \left( r v \right)_{N W} - \left( r v \right)_{S} - \left( r v \right)_{S W} \right]}{4 \Delta \eta} - \left( x_{\eta} \right)_{w} \frac{\left[ \left( r v \right)_{p} - \left( r v \right)_{W} \right]}{\Delta \xi} \right\} , \tag{2.36}
$$

$$
L[S_{6}^{u}]_{p} = -\frac{2}{3} \left( \frac{\mu}{r} y_{\xi} J \right)_{n} \left\{ (x_{\eta})_{n} \frac{\left[ (r v)_{E} + (r v)_{N E} - (r v)_{W} - (r v)_{N W} \right] - (x_{\xi})_{n} \frac{\left[ (r v)_{N} - (r v)_{p} \right] \right\}}{4 \Delta \xi} \right\}
$$
  
+ 
$$
\frac{2}{3} \left( \frac{\mu}{r} y_{\xi} J \right)_{s} \left\{ (x_{\eta})_{s} \frac{\left[ (r v)_{E} + (r v)_{S E} - (r v)_{W} - (r v)_{S W} \right] - (x_{\xi})_{s} \frac{\left[ (r v)_{p} - (r v)_{s} \right] \right\}}{4 \Delta \xi} \right\}
$$
(2.37)

 No caso da equação da conservação da quantidade de movimento radial (QML-y), os coeficientes são os mesmos apresentados para a conservação de quantidade de movimento axial (QML-x), exceto por:

$$
b_p^{\nu} = \frac{r_p \rho_p^0}{J_p \Delta t} + w_p^{\nu} + L[P^{\nu}]_p r_p + L[S^{\nu}]_p r_p, \qquad (2.38)
$$

onde

$$
w_P^v = \Lambda \left[ \dot{M}_e \, \lambda_e \left( v_P - v_E \right) + \dot{M}_w \, \lambda_w \left( v_P - v_W \right) \right] + \dot{M}_n \, \lambda_n \left( v_P - v_N \right) + \dot{M}_s \, \lambda_s \left( v_P - v_S \right) \right]
$$
\n(2.39)

$$
L[P^{\nu}]_P = \frac{1}{2} \left[ (P_P + P_E)(x_{\eta})_e - (P_P + P_W)(x_{\eta})_{\nu} + (P_P + P_S)(x_{\xi})_s - (P_P + P_W)(x_{\xi})_{\eta} \right],\tag{2.40}
$$

$$
L[S^{\nu}]_{P} = L[S^{\nu}_{1}]_{P} + L[S^{\nu}_{2}]_{P} + L[S^{\nu}_{3}]_{P} + L[S^{\nu}_{4}]_{P} + L[S^{\nu}_{5}]_{P} + L[S^{\nu}_{6}]_{P} + L[S^{\nu}_{7}]_{P}, \qquad (2.41)
$$

sendo

$$
L\left[S_{1}^{\nu}\right]_{P} = \frac{\left(r\mu J\right)_{e}}{3r_{P}}\left[\left(x_{\eta}^{2}\right)_{e}\frac{v_{E}}{\Delta\xi} - \left(x_{\xi}x_{\eta}\right)_{e}\frac{\left(v_{N} + v_{NE} - v_{S} - v_{SE}\right)}{4\Delta\eta}\right] - \frac{\left(r\mu J\right)_{w}}{3r_{P}}\left[-\left(x_{\eta}^{2}\right)_{w}\frac{v_{W}}{\Delta\xi} - \left(x_{\xi}x_{\eta}\right)_{w}\frac{\left(v_{N} + v_{NW} - v_{S} - v_{SW}\right)}{4\Delta\eta}\right] \tag{2.42}
$$

$$
L\left[S_{2}^{\nu}\right]_{P} = \frac{\left(r\mu J\right)_{n}}{3r_{P}}\left[\left(x_{\xi}^{2}\right)_{n}\frac{\nu_{N}}{\Delta\eta} - \left(x_{\xi}x_{\eta}\right)_{n}\frac{\left(\nu_{E} + \nu_{NE} - \nu_{W} - \nu_{SW}\right)}{4\Delta\xi}\right] - \frac{\left(r\mu J\right)_{s}}{3r_{P}}\left[-\left(x_{\xi}^{2}\right)_{s}\frac{\nu_{S}}{\Delta\eta} - \left(x_{\xi}x_{\eta}\right)_{s}\frac{\left(\nu_{E} + \nu_{SE} - \nu_{W} - \nu_{SW}\right)}{4\Delta\xi}\right] \tag{2.43}
$$

$$
L[S_3^{\nu}]_p = \frac{(\mu y_\eta J)_e}{3r_p} \left[ \left( x_\xi \right)_e \frac{\left( u_N + u_{NE} - u_S - u_{SE} \right)}{4 \Delta \eta} - \left( x_\eta \right)_e \frac{\left( u_E - u_P \right)}{\Delta \xi} \right] - \frac{\left( \mu y_\eta J \right)_w}{3r_p} \left[ \left( x_\xi \right)_w \frac{\left( u_N + u_{NW} - u_S - u_{SW} \right)}{4 \Delta \eta} - \left( x_\eta \right)_w \frac{\left( u_P - u_W \right)}{\Delta \xi} \right] \tag{2.44}
$$

$$
L[S_4^{\nu}]_P = \left(\mu y_{\xi} J\right)_n \left[ \left(x_{\eta}\right)_n \frac{\left(u_E + u_{NE} - u_W - u_{NW}\right)}{4 \Delta \xi} - \left(x_{\xi}\right)_n \frac{\left(u_N - u_P\right)}{\Delta \eta} \right] - \left(\mu y_{\xi} J\right)_s \left[ \left(x_{\eta}\right)_s \frac{\left(u_E + u_{SE} - u_W - u_{SW}\right)}{4 \Delta \xi} - \left(x_{\xi}\right)_s \frac{\left(u_P - u_S\right)}{\Delta \eta} \right]
$$
(2.45)

$$
L[S_{5}^{\nu}]_{P} = -\frac{2}{3} (\mu x_{\eta} J)_{e} \left[ (y_{\xi})_{e} \left( \frac{\partial u}{\partial \eta} \right)_{e} - (y_{\eta})_{e} \left( \frac{\partial u}{\partial \xi} \right)_{e} \right] + \frac{2}{3} (\mu x_{\eta} J)_{w} \left[ (y_{\xi})_{w} \left( \frac{\partial u}{\partial \eta} \right)_{w} - (y_{\eta})_{w} \left( \frac{\partial u}{\partial \xi} \right)_{w} \right]
$$
(2.46)

$$
L[S_{6}^{\nu}]_{p} = -\frac{2}{3} (\mu x_{\xi} J)_{n} \left[ (y_{\eta})_{n} \left( \frac{\partial u}{\partial \xi} \right)_{n} - (y_{\xi})_{n} \left( \frac{\partial u}{\partial \eta} \right)_{n} \right] + \frac{2}{3} (\mu x_{\xi} J)_{s} \left[ (y_{\eta})_{s} \left( \frac{\partial u}{\partial \xi} \right)_{s} - (y_{\xi})_{s} \left( \frac{\partial u}{\partial \eta} \right)_{s} \right]
$$
(2.47)

$$
L[S_{7}^{\nu}]_{p} = \frac{2f}{3r_{p}} v_{p} \left[ (x_{\eta})_{e} \frac{(\mu_{p} + \mu_{E})}{2} - (x_{\eta})_{w} \frac{(\mu_{p} + \mu_{W})}{2} \right] - \frac{2f}{3r_{p}} v_{p} \left[ (x_{\xi})_{n} \frac{(\mu_{p} + \mu_{N})}{2} - (x_{\xi})_{s} \frac{(\mu_{p} + \mu_{S})}{2} \right]
$$
(2.48)

Na Eq. (2.23), deve-se também substituir a parcela  $a_{P,comp}^{\mu}$  pelo termo  $a_{P,comp}^{\nu}$  calculado por:

$$
a_{P,comp}^{v} = \frac{1}{3} \left[ \left( r \mu J \, x_{\eta}^{2} \right)_{w} + \left( r \mu J \, x_{\eta}^{2} \right)_{e} + \left( r \mu J \, x_{\xi}^{2} \right)_{s} + \left( r \mu J \, x_{\xi}^{2} \right)_{n} \right] + \frac{4}{3} f \, \frac{\mu_{P}}{r_{P}} \frac{1}{J_{P}} \,. \tag{2.49}
$$

 Para a equação da energia, os coeficientes são idênticos àqueles obtidos para a equação da conservação da quantidade de movimento linear na direção axial, exceto pelos seguintes coeficientes:

$$
a_w^T = (c_p)_p \left[ -\left(\frac{1}{2} + \lambda_w \right) (r \rho U)_w \right] - (r J \alpha)_w \Gamma_w^{\phi} - \frac{(r J \beta)_n}{4} \Gamma_n^{\phi} + \frac{(r J \beta)_s}{4} \Gamma_s^{\phi} ,\tag{2.50}
$$

$$
a_e^T = (c_p)_p \left[ \left( \frac{1}{2} - \lambda_e \right) (r \rho U)_e \right] - (r J \alpha)_e \Gamma_e^{\phi} + \frac{(r J \beta)_n}{4} \Gamma_n^{\phi} - \frac{(r J \beta)_s}{4} \Gamma_s^{\phi}
$$
(2.51)

$$
a_s^T = \left(c_p\right)_P \left[-\left(\frac{1}{2} + \lambda_s\right)\left(r\rho V\right)_s\right] - \left(rJ\gamma\right)_s \Gamma_s^{\phi} - \frac{\left(rJ\beta\right)_e}{4} \Gamma_e^{\phi} + \frac{\left(rJ\beta\right)_w}{4} \Gamma_w^{\phi},\tag{2.52}
$$

$$
a_n^T = (c_p)_p \left[ \left( \frac{1}{2} - \lambda_n \right) (r \rho V)_n \right] - \left( r \, J \, \gamma \right)_n \Gamma_n^{\phi} + \frac{\left( r \, J \, \beta \right)_e}{4} \Gamma_e^{\phi} - \frac{\left( r \, J \, \beta \right)_w}{4} \Gamma_w^{\phi},\tag{2.53}
$$

$$
a_P^T = \frac{r_p \rho_P^0}{J_P \Delta t} \left( c_p \right)_P - \left( a_w^T + a_e^T + a_s^T + a_n^T \right), \tag{2.54}
$$

$$
b_P^T = \frac{r_p \rho_P^0}{J_P \Delta t} (c_p)_p T_P^0 + w_P^T (c_p)_p + L[P^T]_p r_p + L[S^T]_p r_p, \qquad (2.55)
$$

sendo

$$
w_P^T = \Lambda \left[ \dot{M}_e \lambda_e \left( T_P - T_E \right) + \dot{M}_w \lambda_w \left( T_P - T_W \right) \right] + \dot{M}_n \lambda_n \left( T_P - T_W \right) + \dot{M}_s \lambda_s \left( T_P - T_S \right) \right]
$$
\n(2.56)

$$
L[P^T]_P = \frac{1}{J_P} \frac{(P_P - P_P^0)}{\Delta t} - u_P L[P^u]_P - v_P L[P^v]_P, \qquad (2.57)
$$

$$
L[S^T]_P = L[S_1^T]_P + L[S_2^T]_P + L[S_3^T]_P + L[S_4^T]_P + L[S_5^T]_P + L[S_{eq/tf}^T]_P,
$$
\n(2.58)

onde

$$
L[S_1^T]_P = 2\mu_P J_P \left\{ \left[ (y_{\eta})_e \frac{(u_P + u_E)}{2} - (y_{\eta})_w \frac{(u_P + u_W)}{2} \right] - \left[ (y_{\xi})_n \frac{(u_P + u_N)}{2} - (y_{\xi})_s \frac{(u_P + u_S)}{2} \right] \right\}^2, (2.59)
$$

$$
L[S_2^T]_p = 2\mu_P J_P \left\{ \left[ \left( x_{\xi} \right)_n \frac{\left( v_p + v_N \right)}{2} - \left( x_{\xi} \right)_s \frac{\left( v_p + v_S \right)}{2} \right] - \left[ \left( x_{\eta} \right)_e \frac{\left( v_p + v_E \right)}{2} - \left( x_{\eta} \right)_w \frac{\left( v_p + v_W \right)}{2} \right] \right\}^2, \quad (2.60)
$$

$$
L\left[S_3^T\right] = 2\frac{\mu_P}{J_P} f\left(\frac{\nu_P}{r_P}\right)^2 \Delta \xi \Delta \eta \,,\tag{2.61}
$$

$$
L\left[S_4^T\right] = \mu_P J_P \left\{ \left[ \left( y_\eta \right)_e \frac{\left( v_p + v_E \right)}{2} - \left( x_\eta \right)_e \frac{\left( u_p + u_E \right)}{2} \right] - \left[ \left( y_\eta \right)_w \frac{\left( v_p + v_W \right)}{2} - \left( x_\eta \right)_w \frac{\left( u_p + u_W \right)}{2} \right] \right\}
$$
\n
$$
+ \left[ \left( x_\xi \right)_n \frac{\left( u_p + u_N \right)}{2} - \left( y_\xi \right)_n \frac{\left( v_p + v_N \right)}{2} \right] - \left[ \left( x_\xi \right)_s \frac{\left( u_p + u_S \right)}{2} - \left( y_\xi \right)_s \frac{\left( v_p + v_S \right)}{2} \right] \right\}
$$
\n
$$
L\left[S_5^T\right] = -\frac{2}{3} \mu_P J_P \left[ \frac{\left( U_e - U_w \right)}{\Delta \xi} + \frac{\left( V_n - V_s \right)}{\Delta \eta} + \frac{1}{J_P} f \frac{v_P}{r_P} \right]^2 \Delta \xi \Delta \eta \tag{2.63}
$$

21

$$
L\left[S_{eq/f}^T\right] = \begin{cases} -\sum_{i=1}^N \left\{ (h_i)_P \left[M_e(Y_i)_E - \dot{M}_w(Y_i)_W + \dot{M}_n(Y_i)_N - \dot{M}_s(Y_i)_S \right] \right\}, & \text{para equilibrio químico} \\ -\sum_{i=1}^N (h_i)_P(\dot{w}_i)_P, & \text{para taxa finita de reação} \\ 0, & \text{caso contrário} \end{cases}
$$

 A massa específica (*ρ*) é obtida através da equação de estado (Eq. 2.2), enquanto as velocidades nas faces leste e norte são obtidas mediante as seguintes relações (sendo as velocidades nas faces oeste e sul obtidas por expressões análogas):

$$
u_{e} = \frac{\left[\frac{\left(M_{P}^{0} + M_{E}^{0}\right)}{\Delta t}u_{e}^{0} - \Sigma_{P}^{u} - \Sigma_{E}^{u} + w_{P}^{u} + w_{E}^{u} + L\left[S^{u}\right]_{P}r_{P} + L\left[S^{u}\right]_{E}r_{E} + 2L\left[P^{u}\right]_{e}r_{e}\right]}{\left[\left(a_{P}^{u}\right)_{P} + \left(a_{P}^{u}\right)_{E}\right]},
$$
(2.65)

$$
v_e = \frac{\left[\frac{\left(M_P^0 + M_E^0\right)}{\Delta t}v_e^0 - \Sigma_P^v - \Sigma_E^v + w_P^v + w_E^v + L[S^v]_P r_P + L[S^v]_E r_E + 2L[P^v]_e r_e\right]}{\left[(a_P^v)_P + (a_P^v)_E\right]},
$$
(2.66)

$$
u_{n} = \frac{\left[\frac{\left(M_{P}^{0} + M_{N}^{0}\right)}{\Delta t}u_{n}^{0} - \Sigma_{P}^{u} - \Sigma_{N}^{u} + w_{P}^{u} + w_{N}^{u} + L\left[S^{u}\right]_{P}r_{P} + L\left[S^{u}\right]_{N}r_{N} + 2L\left[P^{u}\right]_{n}r_{n}\right]}{\left[\left(a_{P}^{u}\right)_{P} + \left(a_{P}^{u}\right)_{N}\right]}, \quad (2.67)
$$

$$
v_e = \frac{\left[\frac{\left(M_P^0 + M_N^0\right)}{\Delta t}v_n^0 - \Sigma_P^v - \Sigma_N^v + w_P^v + w_N^v + L[S^v]_p r_p + L[S^v]_N r_N + 2L[P^v]_n r_n\right]}{\left[\left(a_P^v\right)_P + \left(a_P^v\right)_N\right]}
$$
(2.68)

sendo

$$
\Sigma_{P}^{u} = (a_{w}^{u})_{P} u_{W} + (a_{e}^{u})_{P} u_{E} + (a_{s}^{u})_{P} u_{S} + (a_{n}^{u})_{P} u_{N} + (a_{sw}^{u})_{P} u_{SW} + (a_{se}^{u})_{P} u_{SE} + (a_{nw}^{u})_{P} u_{NW} + (a_{ne}^{u})_{P} u_{NE}
$$
\n(2.69)

$$
\Sigma_{E}^{u} = (a_{w}^{u})_{E} u_{P} + (a_{e}^{u})_{E} u_{EE} + (a_{s}^{u})_{E} u_{SE} + (a_{n}^{u})_{E} u_{NE} + (a_{sw}^{u})_{E} u_{S} + (a_{se}^{u})_{E} u_{SEE} + (a_{nw}^{u})_{E} u_{N} + (a_{ne}^{u})_{E} u_{NEE}
$$
\n(2.70)

$$
\Sigma_{N}^{u} = (a_{w}^{u})_{N} u_{NW} + (a_{e}^{u})_{N} u_{NE} + (a_{s}^{u})_{N} u_{P} + (a_{n}^{u})_{N} u_{NN} + (a_{sw}^{u})_{N} u_{W} + (a_{se}^{u})_{N} u_{E} + (a_{nw}^{u})_{N} u_{NNW} + (a_{ne}^{u})_{N} u_{NNE}
$$
\n(2.71)

Os valores de  $\Sigma_p^v$  e  $\Sigma_g^v$  são obtidos analogamente a  $\Sigma_p^u$  e  $\Sigma_g^u$ , trocando-se *u* por *v*. No caso de  $\Sigma_N^{\nu}$ , basta substituir *u* por *v* na Eq. (2.71). Além disso, as seguintes expressões se fazem necessárias:

$$
M_P^0 = \frac{r_P \,\rho_P^0}{J_P},\tag{2.72}
$$

$$
M_E^0 = \frac{r_E \rho_E^0}{J_E},
$$
\n(2.73)

$$
M_N^0 = \frac{r_N \rho_N^0}{J_N},
$$
\n(2.74)

$$
L[P^u]_e = (y_\xi)_e (P_{ne} - P_{se}) + (y_\eta)_e (P_p - P_E),
$$
\n(2.75)

$$
L[P^{\nu}]_e = (x_{\eta})_e (P_E - P_P) + (x_{\xi})_e (P_{se} - P_{ne}), \qquad (2.76)
$$

$$
P_{ne} - P_{se} = \frac{P_N + P_{NE} - P_S - P_{SE}}{4},
$$
\n(2.77)

$$
L[P^u]_n = (\mathcal{Y}_{\xi})_n (P_N - P_P) + (\mathcal{Y}_n)_n (P_{nw} - P_{ne}),
$$
\n(2.78)

23

$$
L[P^{\nu}]_n = (x_n)_n (P_{ne} - P_{nw}) + (x_{\xi})_n (P_p - P_N),
$$
\n(2.79)

$$
P_{\scriptscriptstyle{nw}} - P_{\scriptscriptstyle{ne}} = \frac{P_{\scriptscriptstyle{W}} + P_{\scriptscriptstyle{NW}} - P_{\scriptscriptstyle{E}} - P_{\scriptscriptstyle{NE}}}{4} \,,\tag{2.80}
$$

Com base nas expressões anteriores, pode-se, então, obter:

$$
U_e = u_e (y_{\eta})_e - v_e (x_{\eta})_e, \qquad (2.81)
$$

$$
V_n = v_n \big( x_\xi \big)_n - u_n \big( y_\xi \big)_n \,. \tag{2.82}
$$

 A correção das velocidades nodais e nas faces é realizada utilizando-se a correção de pressão ( *P*′), através das seguintes expressões:

$$
u_{P} = u_{P}^{ant} + \frac{L[P^{\prime u}]}{(a_{P}^{u} + \sum a_{i}^{u})},
$$
\n(2.83)

e

$$
v_{P} = v_{P}^{ant} + \frac{L[P^{\prime\upsilon}]}{(a_{P}^{\upsilon} + \sum a_{i}^{\upsilon})},
$$
\n(2.84)

sendo:

$$
\sum a_i^{\phi} = a_w^{\phi} + a_e^{\phi} + a_s^{\phi} + a_n^{\phi} + a_{sw}^{\phi} + a_{se}^{\phi} + a_{nw}^{\phi} + a_{ne}^{\phi} , \qquad (2.85)
$$

em que  $\phi = u, v$ . Tem-se, ainda, que  $L[P^u]_p$  é igual a  $L[P^u]_p$ , empregando-se P' no lugar de P e  $L[P^{\prime\prime}]_P$  é igual a  $L[P^{\prime\prime}]_P$ , também se utilizando  $P'$  no lugar de P.

 A equação da conservação da massa é discretizada do modo análogo ao apresentado no Relatório Técnico 5 do projeto CFD-5/UFPR, não sendo, por esse motivo, mostrada neste relatório. Detalhes da discretização do modelo de escoamento do refrigerante no interior dos canais (no caso da refrigeração regenerativa) podem ser vistos no Relatório Técnico 4 do projeto CFD-5/UFPR e, deste modo, também não são apresentados aqui.

#### <span id="page-23-0"></span>**2.4 Algoritmo**

 Na seqüência é apresentado o algoritmo para a solução do escoamento bidimensional dos gases de combustão no interior da tubeira, implementado no código Mach2D 6.2. Para tanto, foram utilizadas as equações de conservação da quantidade de movimento nas direções axial e radial, de conservação da energia e de conservação da massa (já discretizadas), bem como a equação de estado.

- 1. Leitura dos dados.
- 2. Geração da malha.
- 3. Cálculo das métricas ( $z_\xi, z_\eta, r_\xi, r_\eta$ ).
- 4. Estimativa inicial para o momento *t+*Δ*t*.
- 5. Cálculo da pressão e da temperatura na entrada da tubeira com base na velocidade de entrada (conforme feito nos Relatórios 3 e 4 do projeto CFD-5/UFPR).
- 6. Cálculo do calor específico a pressão constante (conforme feito no Relatório 1 do projeto CFD-5/UFPR).
- 7. Cálculo dos coeficientes, termos-fontes e condições de contorno para a velocidade *u*.
- 8. Cálculo dos termos-fontes e condições de contorno para a velocidade *v*.
- 9. Cálculo dos coeficientes do método SIMPLEC (ver Relatório Técnico 5 do projeto CFD-5).
- 10. Solução da velocidade *u*, através do método MSI.
- 11. Solução da velocidade *v*, através do método MSI.
- 12. Cálculo dos coeficientes, termos-fontes e condições de contorno para a correção de pressão *P*′ - ver Relatório Técnico 5 do projeto CFD-5/UFPR.
- 13. Solução da correção de pressão *P*′ , através do método MSI.
- 14. Retornar ao item 12 até atingir o número máximo de iterações do ciclo da massa.
- 15. Cálculo de *Ue* e de *Vn*.
- 16. Correção das variáveis utilizando-se a correção de pressão.
- 17. Cálculo dos termos-fontes e condições de contorno para a temperatura.
- 18. Solução da temperatura *T*, através do método MSI.
- 19. Cálculo de  $\rho_p$  e de  $\rho_e$ , através da equação de estado, Eq. (2.2).
- 20. Cálculo dos coeficientes e termos-fontes para as equações de conservação de espécies.
- 21. Solução da fração mássica *Yi* de cada espécie *i*, através do método MSI.
- 22. Retornar ao item 4, até atingir o número máximo de iterações ou satisfazer um critério de convergência.
- 23. Pós-processamento.

## **3 RESULTADOS NUMÉRICOS**

<span id="page-24-0"></span> Foram realizados estudos com o código Mach2D, versão 6.2, para os modelos 31 e 32 (cada um destes dois modelos tem seis espécies químicas e quatro reações de dissociação) de escoamento laminar com taxa finita de reação. No caso dos resultados listados na [Tabela 3.1,](#page-24-1) os mesmos foram obtidos para malhas uniformes; considerando-se malhas não-uniformes construídas em progressão geométrica, com menor volume junto à parede da tubeira, foram feitas simulações para dois casos, cada um envolvendo um modelo químico diferente, conforme listado na [Tabela 3.2](#page-24-2). A geometria adotada é mostrada na [Figura 3.1](#page-25-0).

<span id="page-24-1"></span>

| Caso                                           | <b>Volumes reais</b><br>$(Nvol-2)$             |                                                | $\Delta t$    | Iterações | Data da     | Tempo de           |  |  |
|------------------------------------------------|------------------------------------------------|------------------------------------------------|---------------|-----------|-------------|--------------------|--|--|
|                                                | Direção Axial                                  | Direção Radial                                 |               | externas  | simulação   | <b>CPU</b>         |  |  |
| Modelo químico 31 - Função de interpolação UDS |                                                |                                                |               |           |             |                    |  |  |
| RA01 uds                                       | 10                                             | 4                                              | $4.0x10^{-7}$ | 8000      | 27 Set 2012 | $2,28$ min         |  |  |
| RA02 uds                                       | 20                                             | 8                                              | $4,0x10^{-7}$ | 8000      | 27 Set 2012 | 7,25 min           |  |  |
| RA03_uds                                       | 40                                             | 16                                             | $4.0x10^{-7}$ | 10000     | 27 Set 2012 | 28,34 min          |  |  |
| RA04_uds                                       | 80                                             | 32                                             | $4,0x10^{-7}$ | 10000     | 27 Set 2012 | 1,37h              |  |  |
| RA05 uds                                       | 160                                            | 64                                             | $4.0x10^{-7}$ | 10000     | 27 Set 2012 | 2,86h              |  |  |
|                                                |                                                | Modelo químico 31 - Função de interpolação CDS |               |           |             |                    |  |  |
| RA01 cds                                       | 10                                             | 4                                              | $4.0x10^{-7}$ | 10000     | 27 Set 2012 | 3,58 min           |  |  |
| RA02 cds                                       | 20                                             | 8                                              | $4.0x10^{-7}$ | 10000     | 27 Set 2012 | $11.8 \text{ min}$ |  |  |
| RA03_cds                                       | 40                                             | 16                                             | $4.0x10^{-7}$ | 12000     | 27 Set 2012 | 42,5 min           |  |  |
| RA04 cds                                       | 80                                             | 32                                             | $4.0x10^{-7}$ | 8000      | 27 Set 2012 | 1,32h              |  |  |
|                                                | Modelo químico 32 - Função de interpolação UDS |                                                |               |           |             |                    |  |  |
| RB01 uds                                       | 10                                             | 4                                              | $4,0x10^{-7}$ | 8000      | 27 Set 2012 | 2,37 min           |  |  |
| RB02 uds                                       | 20                                             | 8                                              | $4.0x10^{-7}$ | 8000      | 27 Set 2012 | 7,49 min           |  |  |
| RB03 uds                                       | 40                                             | 16                                             | $4,0x10^{-7}$ | 8000      | 27 Set 2012 | 24,7 min           |  |  |
| RB04 uds                                       | 80                                             | 32                                             | $4,0x10^{-7}$ | 8000      | 27 Set 2012 | 1,09h              |  |  |
| RB05_uds                                       | 160                                            | 64                                             | $4,0x10^{-7}$ | 8000      | 28 Set 2012 | 2,18h              |  |  |
| Modelo químico 32 - Função de interpolação CDS |                                                |                                                |               |           |             |                    |  |  |
| RB01 cds                                       | 10                                             | 4                                              | $4,0x10^{-7}$ | 10000     | 28 Set 2012 | 3,59 min           |  |  |
| RB02 cds                                       | 20                                             | 8                                              | $4.0x10^{-7}$ | 10000     | 28 Set 2012 | $10.5 \text{ min}$ |  |  |
| RB03 cds                                       | 40                                             | 16                                             | $4.0x10^{-7}$ | 12000     | 28 Set 2012 | 37,4 min           |  |  |
| RB04 cds                                       | 80                                             | 32                                             | $4,0x10^{-7}$ | 10000     | 28 Set 2012 | 2,02 h             |  |  |

**Tabela 3.1: Casos estudados para escoamentos com taxa finita de reação (malhas uniformes).** 

<span id="page-24-2"></span>**Tabela 3.2: Simulações envolvendo malhas geradas em progressão geométrica. Primeiro volume com tamanho de**   $1x10^{-7}$  m.

| Caso                                                                              |    | <b>Volumes reais</b><br>$(Nvol-2)$ | $\Delta t$    | <b>Iterações</b><br>externas | Data da<br>simulação | Tempo de<br><b>CPU</b> |
|-----------------------------------------------------------------------------------|----|------------------------------------|---------------|------------------------------|----------------------|------------------------|
| Direção Radial<br>Direção Axial<br>Modelo químico 32 - Função de interpolação UDS |    |                                    |               |                              |                      |                        |
| $RC02$ uds                                                                        | 80 | 80                                 | $4.0x10^{-7}$ | 10.000                       | 28 Set 2012          | 2,06h                  |
| Modelo químico 31 - Função de interpolação UDS                                    |    |                                    |               |                              |                      |                        |
| RC01 uds                                                                          | 80 | 80                                 | $4.0x10^{-7}$ | 10.000                       | 28 Set 2012          | 2,16h                  |

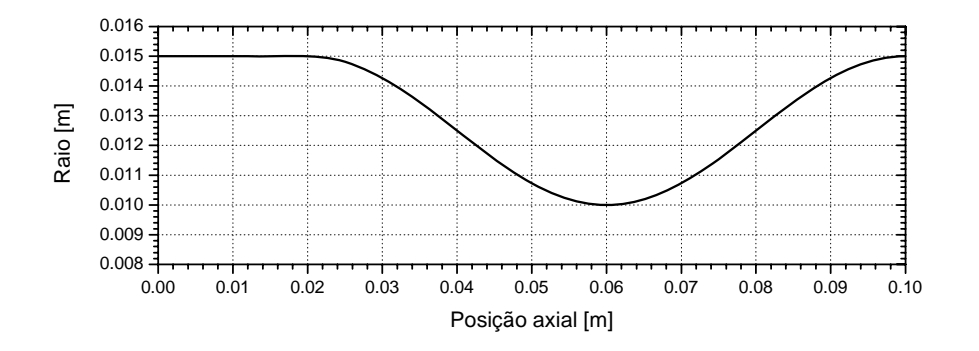

**Figura 3.1: Geometria da tubeira empregada nas simulações com taxa finita de reação.** 

<span id="page-25-0"></span> Nas Tabelas 3.3 e 3.4 são apresentados resultados numéricos para variáveis globais (coeficiente de descarga, empuxo dinâmico adimensional, impulso específico no vácuo e empuxo total no vácuo) obtidos para diferentes malhas com os modelos químicos 31 e 32, para funções de interpolação do tipo UDS e CDS. Nota-se que, para malhas mais refinadas que 80x32 volumes de controle, houve divergência numérica ao se empregar a função de interpolação tipo CDS, fato pelo qual tais resultados não são apresentados nas tabelas citadas.

| Caso                                                                           | Coeficiente de descarga (Cd)                                   | Empuxo dinâmico adimensional (F*) |  |  |  |  |  |
|--------------------------------------------------------------------------------|----------------------------------------------------------------|-----------------------------------|--|--|--|--|--|
| Modelo químico 31 - Função de interpolação UDS, malha uniforme                 |                                                                |                                   |  |  |  |  |  |
| RA01 uds                                                                       | 1,012078006171226E+00                                          | 1,032065160909793E+00             |  |  |  |  |  |
| RA02_uds                                                                       | 9,123134794662616E-01                                          | 9,590302109034229E-01             |  |  |  |  |  |
| RA03 uds                                                                       | 8,637100938359317E-01                                          | 9,511138382658906E-01             |  |  |  |  |  |
| RA04 uds                                                                       | 8,381197582285184E-01                                          | 9,481351157636967E-01             |  |  |  |  |  |
| RA05_uds                                                                       | 8,235163501954303E-01                                          | 9,408114104707066E-01             |  |  |  |  |  |
|                                                                                | Modelo químico 31 - Função de interpolação CDS, malha uniforme |                                   |  |  |  |  |  |
| RA01 cds                                                                       | 8,320048539430067E-01                                          | 9,786452545136795E-01             |  |  |  |  |  |
| RA02_cds                                                                       | 8,181544848452073E-01                                          | 9,637156405081783E-01             |  |  |  |  |  |
| RA03_cds                                                                       | 8,154440337777219E-01                                          | 9,594876501129865E-01             |  |  |  |  |  |
| RA04 cds                                                                       | 8,137553660887352E-01                                          | 9,536231331929522E-01             |  |  |  |  |  |
|                                                                                | Modelo químico 32 - Função de interpolação UDS, malha uniforme |                                   |  |  |  |  |  |
| RB01 uds                                                                       | 1,012157442426734E+00                                          | 1,032190714891546E+00             |  |  |  |  |  |
| RB02_uds                                                                       | 9,123828405812495E-01                                          | 9,591330058422085E-01             |  |  |  |  |  |
| RB03 uds                                                                       | 8,637696553956945E-01                                          | 9,512158890585527E-01             |  |  |  |  |  |
| RB04 uds                                                                       | 8,381724746960846E-01                                          | 9,482397339184089E-01             |  |  |  |  |  |
| RB05_uds                                                                       | 8,235646613636272E-01                                          | 9,409148981273086E-01             |  |  |  |  |  |
|                                                                                | Modelo químico 32 - Função de interpolação CDS, malha uniforme |                                   |  |  |  |  |  |
| RB01_cds                                                                       | 8,320344231238748E-01                                          | 9,787702406577572E-01             |  |  |  |  |  |
| RB02_cds                                                                       | 8,181943416897892E-01                                          | 9,638255204832663E-01             |  |  |  |  |  |
| RB03_cds                                                                       | 8,154862099318526E-01                                          | 9,595952437068883E-01             |  |  |  |  |  |
| RB04 cds                                                                       | 8,137676074360060E-01                                          | 9,537013578259537E-01             |  |  |  |  |  |
| Modelo químico 31 - Função de interpolação UDS, malha em progressão geométrica |                                                                |                                   |  |  |  |  |  |
| RC02 uds                                                                       | 8,345781329860510E-01                                          | 9,347398883699222E-01             |  |  |  |  |  |
| Modelo químico 32 - Função de interpolação UDS, malha em progressão geométrica |                                                                |                                   |  |  |  |  |  |
| RC01 uds                                                                       | 8,346297353579230E-01                                          | 9,348398561505584E-01             |  |  |  |  |  |

**Tabela 3.3: Resultados numéricos para Cd e F\* - taxa finita de reação.** 

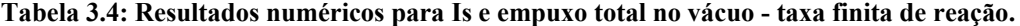

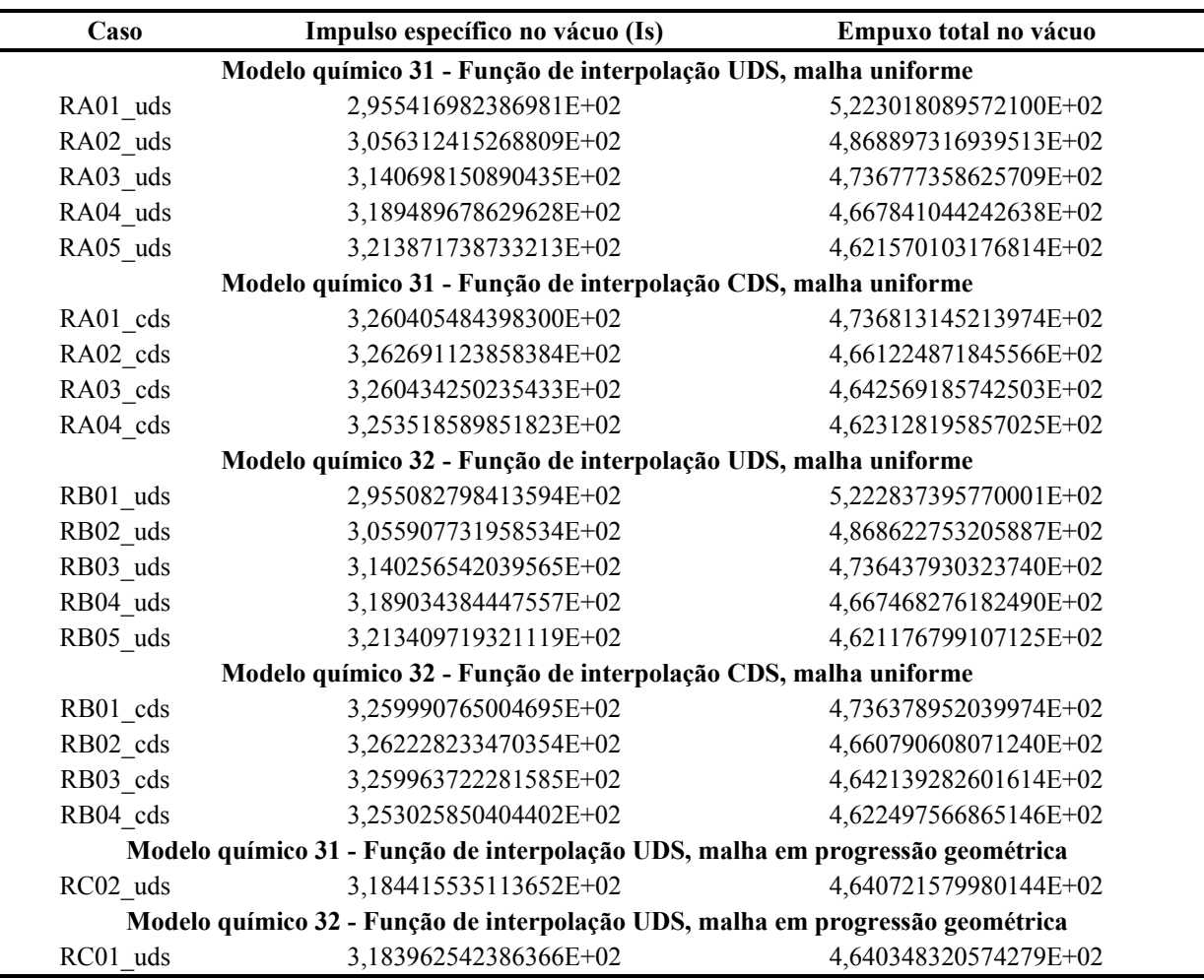

 Para comparação entre os resultados de diferentes modelos físicos (escoamento em equilíbrio químico, escoamento congelado e escoamento com taxa finita de reação) foram compilados os resultados referentes às quatro variáveis globais (Cd, F\*, Is e empuxo total no vácuo) para a malha de 160x64 volumes, com funções de interpolação do tipo UDS, sendo tais resultados mostrados nas Tabs. 3.5 e 3.6. Observa-se que, de modo geral, as variáveis, no caso de escoamento com taxa finita, os valores obtidos estão no intervalo entre os modelos de escoamento congelado e em equilíbrio químico local. Para as exceções, os resultados obtidos são relativamente próximos a um dos dois casos extremos (escoamento congelado ou em equilíbrio químico local). O fato de nem todas as propriedades (para taxa finita de reação) estarem contidas no intervalo teórico (limitado pelos escoamentos congelado e em equilíbrio químico local) pode estar relacionado ao uso de malhas relativamente grosseiras (no caso, foram empregadas malhas de, no máximo 160x64 volumes de controle).

**Tabela 3.5: Comparação entre modelos físicos diferentes para Cd e F\* (malha de 160x64 volumes, função de interpolação UDS).** 

| Modelo                                       | Coeficiente de descarga (Cd) | Empuxo dinâmico adimensional (F*) |
|----------------------------------------------|------------------------------|-----------------------------------|
| Esc. congelado<br>(mod. 3)                   | 8,239519288377368E-01        | 9,412645105442584E-01             |
| Esc. em equilíbrio<br>químico local (mod. 3) | 7,929420584396962E-01        | 9,170360596621668E-01             |
| Esc com taxa finita<br>(mod. 31)             | 8,235163501954303E-01        | 9,408114104707066E-01             |
| Esc. com taxa finita<br>(mod. 32)            | 8,137676074360060E-01        | 9,537013578259537E-01             |

**Tabela 3.6: Comparação entre modelos físicos diferentes para Is e empuxo total no vácuo (malha de 160x64 volumes, função de interpolação UDS).** 

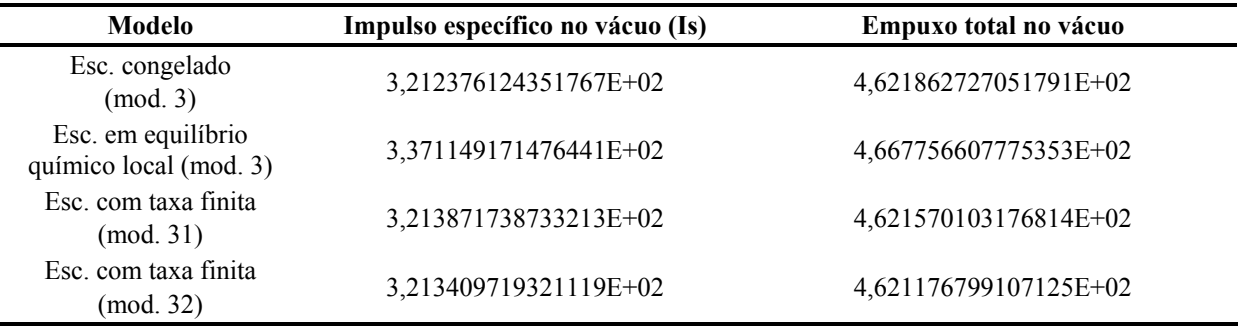

 Nas Tabs. 3.7 e 3.8, apresentadas na sequência, são mostrados os resultados numéricos para variáveis de interesse locais (temperatura na saída, pressão na saída, número de Mach na saída e fração mássica de H<sub>2</sub>O na saída da tubeira, todas avaliadas sobre a linha de simetria). Observa-se que, de um modo geral, os resultados numéricos são próximos (mas não exatamente iguais) para todas as variáveis de interesse, sejam locais ou globais, para os modelos químicos 31 e 32, no caso da geometria de tubeira utilizada.

 Também são mostrados na sequência diferentes campos de propriedades (Figs. 3.2 a 3.22, todos obtidos para a malha de 160x64 volumes de controle, para os modelos químicos 31 e 32, no caso de escoamento com taxa finita de reação, bem como os modelos de escoamento congelado e em equilíbrio químico local (nesses casos, utilizando o modelo químico 3). Para todos os casos, foi empregada malha do tipo uniforme e funções de interpolação do tipo UDS. Porém, para captar melhor a região sujeita a efeitos de camada limite, foram feitas também duas simulações, para os modelos químicos 31 e 32 (taxa finita de reação), para malhas construídas com progressão geométrica a partir da parede da tubeira. Nesse caso, as malhas adotadas apresentaram 80x80 volumes de controle, sendo identificadas na legenda das respectivas figuras.

| Caso                                                                           | Temperatura na saída (Tex)                                     | Pressão na saída (Pex) |  |  |  |  |
|--------------------------------------------------------------------------------|----------------------------------------------------------------|------------------------|--|--|--|--|
| Modelo químico 31 - Função de interpolação UDS, malha uniforme                 |                                                                |                        |  |  |  |  |
| RA01 uds                                                                       | 2,454958E+03                                                   | 1,204245E+05           |  |  |  |  |
| RA02_uds                                                                       | 2,382471E+03                                                   | 1,038248E+05           |  |  |  |  |
| RA03 uds                                                                       | 2,291652E+03                                                   | 8,732751E+04           |  |  |  |  |
| RA04 uds                                                                       | 2,236340E+03                                                   | 7,926918E+04           |  |  |  |  |
| RA05_uds                                                                       | 2,210296E+03                                                   | 7,613861E+04           |  |  |  |  |
|                                                                                | Modelo químico 31 - Função de interpolação CDS, malha uniforme |                        |  |  |  |  |
| RA01 cds                                                                       | 2,218407E+03                                                   | 8,104732E+04           |  |  |  |  |
| RA02 cds                                                                       | 2,171192E+03                                                   | 7,151413E+04           |  |  |  |  |
| RA03_cds                                                                       | 2,173604E+03                                                   | 7,159880E+04           |  |  |  |  |
| RA04_cds                                                                       | 2,174306E+03                                                   | 7,163980E+04           |  |  |  |  |
| Modelo químico 32 - Função de interpolação UDS, malha uniforme                 |                                                                |                        |  |  |  |  |
| RB01 uds                                                                       | 2,452883E+03                                                   | 1,203257E+05           |  |  |  |  |
| RB02 uds                                                                       | 2,380051E+03                                                   | 1,037259E+05           |  |  |  |  |
| RB03 uds                                                                       | 2,288809E+03                                                   | 8,722187E+04           |  |  |  |  |
| RB04 uds                                                                       | 2,233225E+03                                                   | 7,915974E+04           |  |  |  |  |
| RB05 uds                                                                       | 2,207051E+03                                                   | 7,602766E+04           |  |  |  |  |
|                                                                                | Modelo químico 32 - Função de interpolação CDS, malha uniforme |                        |  |  |  |  |
| RB01 cds                                                                       | 2,215011E+03                                                   | 8,091605E+04           |  |  |  |  |
| RB02 cds                                                                       | 2,167685E+03                                                   | 7,139714E+04           |  |  |  |  |
| RB03 cds                                                                       | 2,170142E+03                                                   | 7,148360E+04           |  |  |  |  |
| RB04 cds                                                                       | 2,170913E+03                                                   | 7,151301E+04           |  |  |  |  |
| Modelo químico 31 - Função de interpolação UDS, malha em progressão geométrica |                                                                |                        |  |  |  |  |
| RC02 uds                                                                       | 2,243210E+03                                                   | 8,062855E+04           |  |  |  |  |
| Modelo químico 32 - Função de interpolação UDS, malha em progressão geométrica |                                                                |                        |  |  |  |  |
| RC01 uds                                                                       | 2,240136E+03                                                   | 8,052023E+04           |  |  |  |  |

**Tabela 3.7: Resultados numéricos para Tex e Pex, avaliados na linha de simetria da tubeira - taxa finita de reação.** 

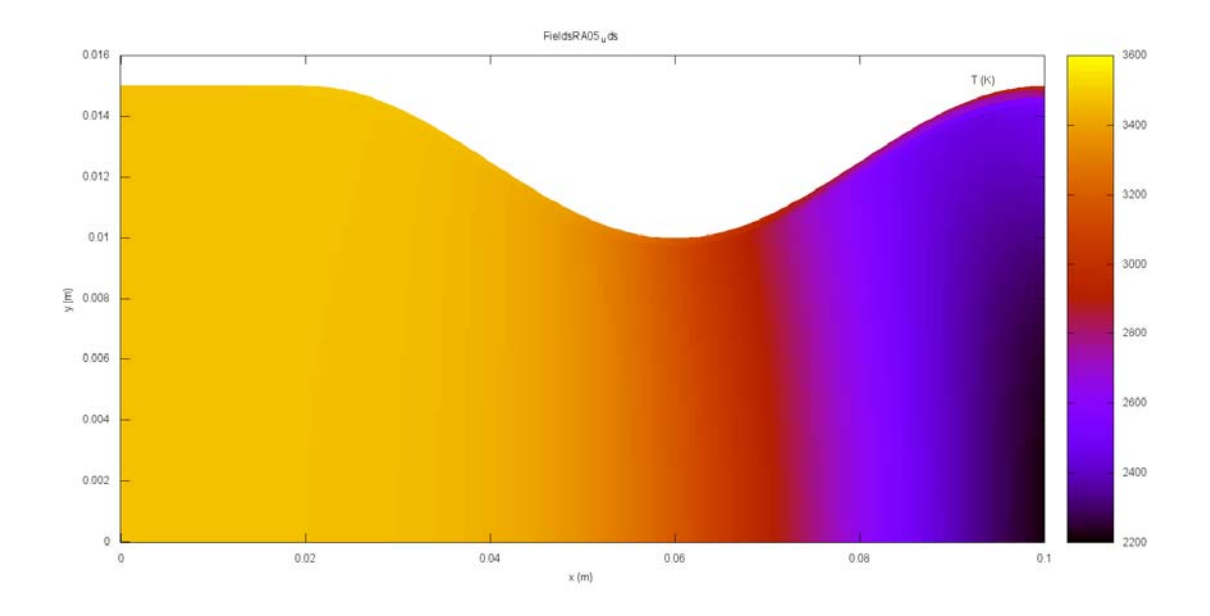

**Figura 3.2: Campo de temperaturas, modelo químico 31 (taxa finita), malha de 160x64 volumes.** 

| Caso                                                                           | Número de Mach (Mex)                                                           | Fração mássica de H <sub>2</sub> O |  |  |  |  |
|--------------------------------------------------------------------------------|--------------------------------------------------------------------------------|------------------------------------|--|--|--|--|
|                                                                                | Modelo químico 31 - Função de interpolação UDS, malha uniforme                 |                                    |  |  |  |  |
| RA01 uds                                                                       | 1,931624E+00                                                                   | 9,607646E-01                       |  |  |  |  |
| RA02_uds                                                                       | 2,057847E+00                                                                   | 9,654366E-01                       |  |  |  |  |
| RA03 uds                                                                       | 2,201594E+00                                                                   | 9,732890E-01                       |  |  |  |  |
| RA04_uds                                                                       | 2,290404E+00                                                                   | 9,775210E-01                       |  |  |  |  |
| RA05_uds                                                                       | 2,333824E+00                                                                   | 9,793160E-01                       |  |  |  |  |
|                                                                                | Modelo químico 31 - Função de interpolação CDS, malha uniforme                 |                                    |  |  |  |  |
| RA01 cds                                                                       | 2,331060E+00                                                                   | 9,839119E-01                       |  |  |  |  |
| RA02_cds                                                                       | 2,394863E+00                                                                   | 9,847546E-01                       |  |  |  |  |
| RA03_cds                                                                       | 2,391992E+00                                                                   | 9,831178E-01                       |  |  |  |  |
| RA04 cds                                                                       | 2,391330E+00                                                                   | 9,823737E-01                       |  |  |  |  |
|                                                                                | Modelo químico 32 - Função de interpolação UDS, malha uniforme                 |                                    |  |  |  |  |
| RB01 uds                                                                       | 1,932430E+00                                                                   | 9,610932E-01                       |  |  |  |  |
| RB02 uds                                                                       | 2,058857E+00                                                                   | 9,657650E-01                       |  |  |  |  |
| RB03_uds                                                                       | 2,202925E+00                                                                   | 9,735985E-01                       |  |  |  |  |
| RB04 uds                                                                       | 2,291966E+00                                                                   | 9,778142E-01                       |  |  |  |  |
| RB05_uds                                                                       | 2,335504E+00                                                                   | 9,796004E-01                       |  |  |  |  |
|                                                                                | Modelo químico 32 - Função de interpolação CDS, malha uniforme                 |                                    |  |  |  |  |
| RB01 cds                                                                       | 2,332918E+00                                                                   | 9,841821E-01                       |  |  |  |  |
| RB02_cds                                                                       | 2,396778E+00                                                                   | 9,850107E-01                       |  |  |  |  |
| RB03 cds                                                                       | 2,393869E+00                                                                   | 9,833827E-01                       |  |  |  |  |
| RB04 cds                                                                       | 2,393297E+00                                                                   | 9,822968E-01                       |  |  |  |  |
|                                                                                | Modelo químico 31 - Função de interpolação UDS, malha em progressão geométrica |                                    |  |  |  |  |
| RC02 uds                                                                       | 2,281231E+00                                                                   | 9,769636E-01                       |  |  |  |  |
| Modelo químico 32 - Função de interpolação UDS, malha em progressão geométrica |                                                                                |                                    |  |  |  |  |
| RC01 uds                                                                       | 2,282757E+00                                                                   | 9,772584E-01                       |  |  |  |  |

Tabela 3.8: Resultados numéricos para Mex e fração mássica de H<sub>2</sub>O avaliados na linha de simetria da tubeira **taxa finita de reação.** 

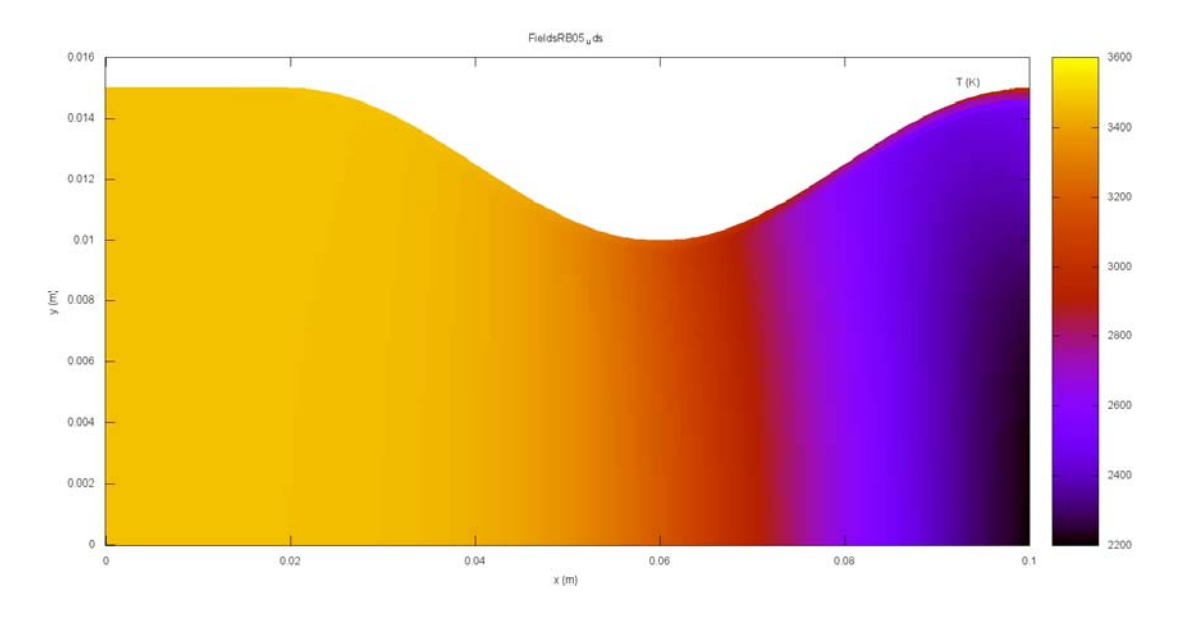

**Figura 3.3: Campo de temperaturas, modelo químico 32 (taxa finita), malha de 160x64 volumes.** 

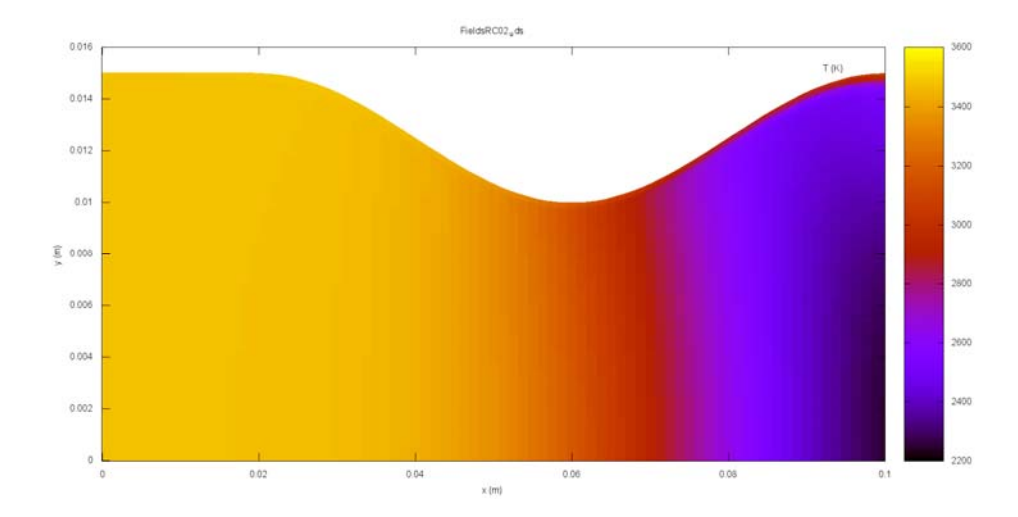

**Figura 3.4: Campo de temperaturas, modelo químico 31 (taxa finita), malha de 80x80 volumes.** 

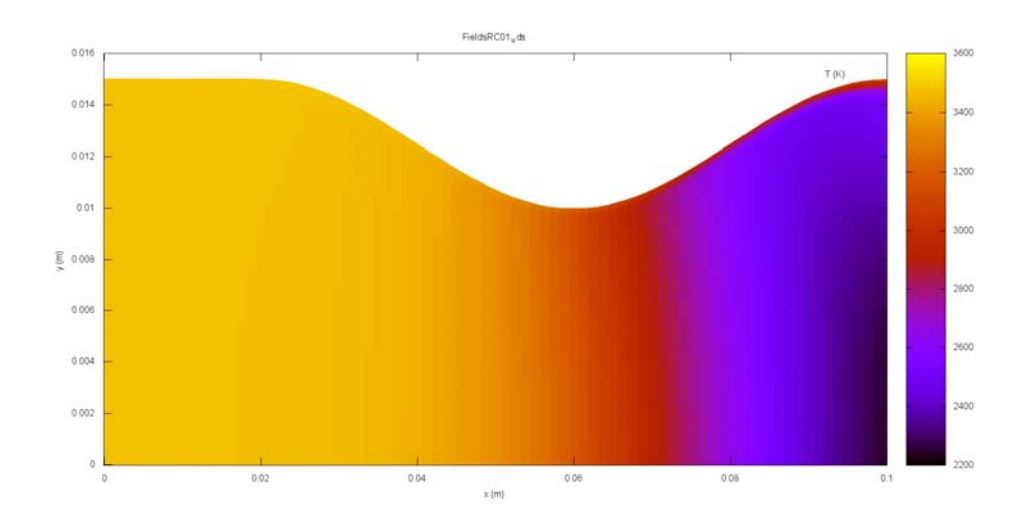

**Figura 3.5: Campo de temperaturas, modelo químico 32 (taxa finita), malha de 80x80 volumes.** 

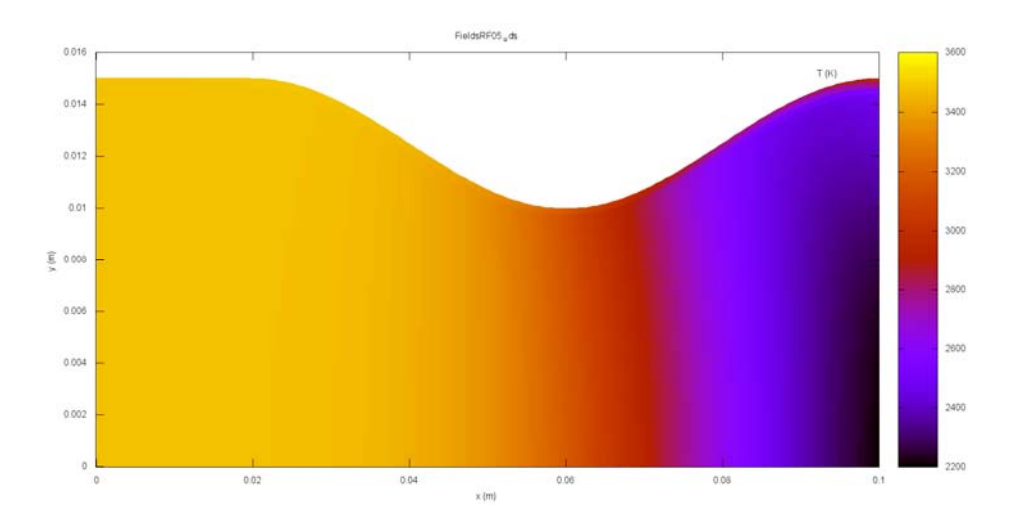

**Figura 3.6: Campo de temperaturas, modelo químico 3 (esc. congelado), malha de 160x64 volumes.** 

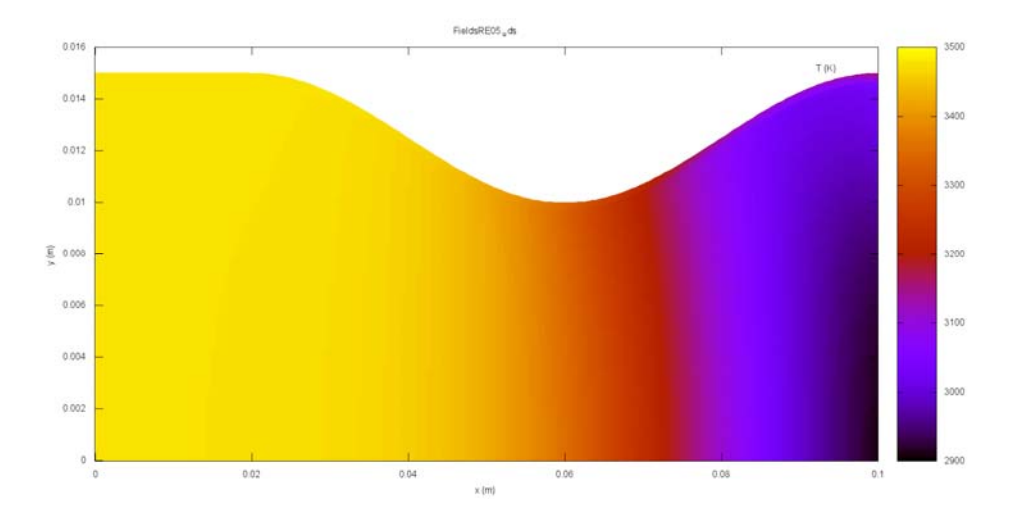

**Figura 3.7: Campo de temperaturas, modelo químico 3 (esc. em equilíbrio), malha de 160x64 volumes.** 

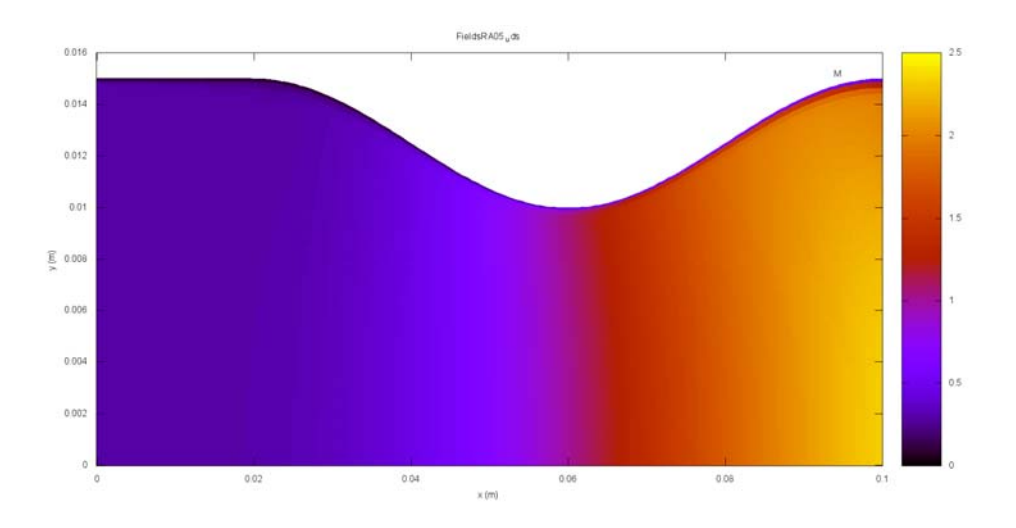

**Figura 3.8: Campo de números de Mach, modelo químico 31 (taxa finita), malha de 160x64 volumes.** 

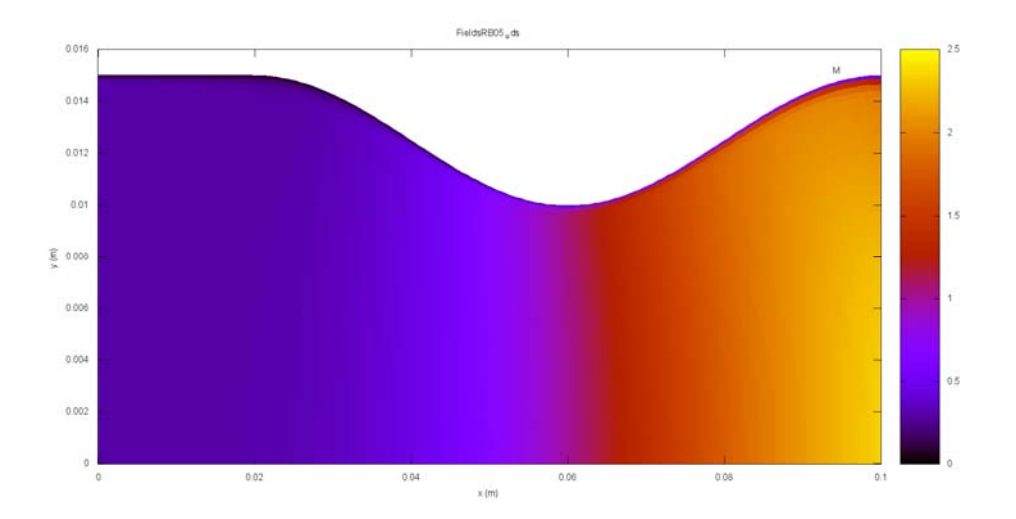

**Figura 3.9: Campo de números de Mach, modelo químico 32 (taxa finita), malha de 160x64 volumes.** 

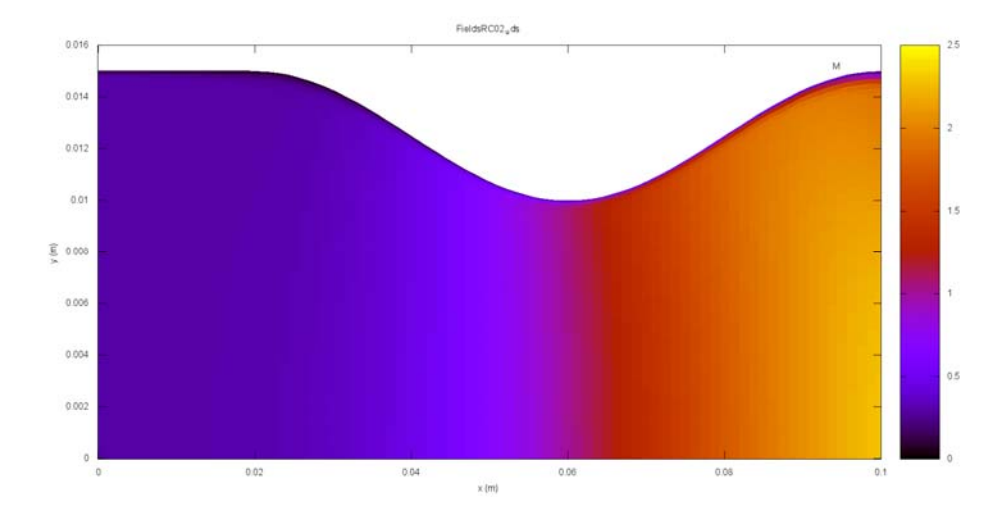

**Figura 3.10: Campo de números de Mach, modelo químico 31 (taxa finita), malha de 80x80 volumes.** 

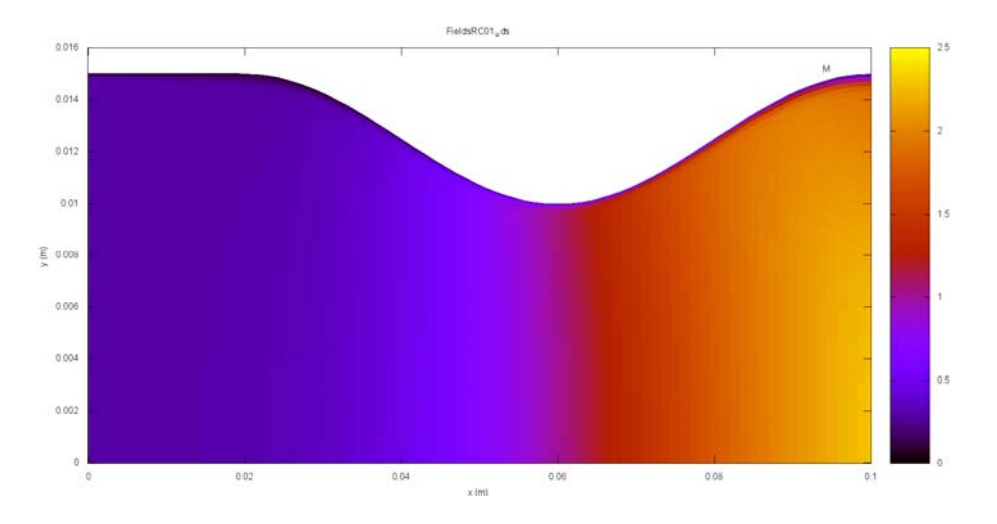

**Figura 3.11: Campo de números de Mach, modelo químico 32 (taxa finita), malha de 80x80 volumes.** 

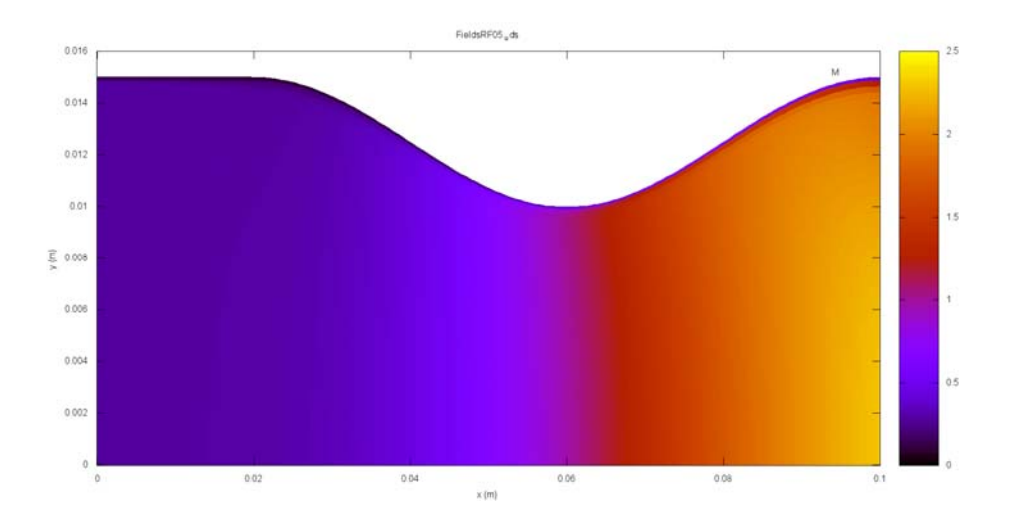

**Figura 3.12: Campo de números de Mach, modelo químico 3 (esc. congelado), malha de 160x64 volumes.** 

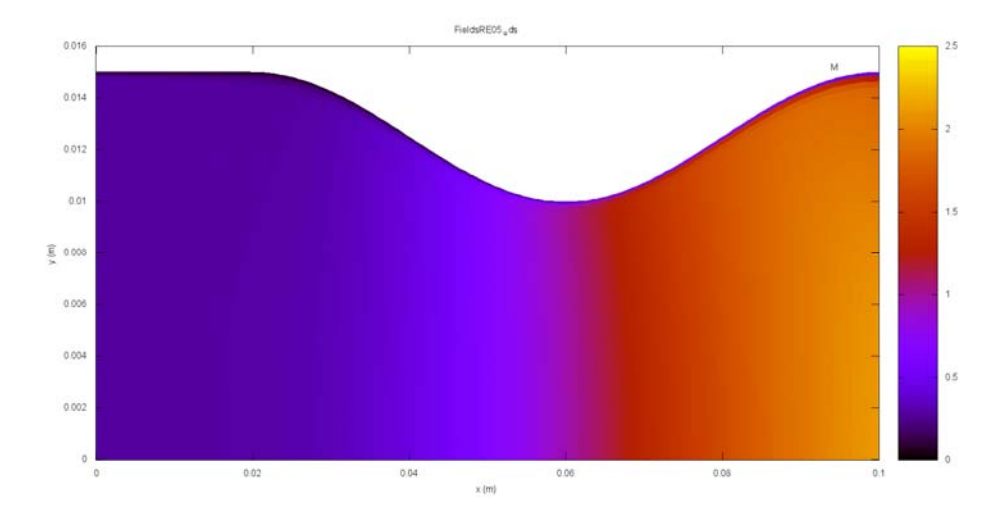

**Figura 3.13: Campo de números de Mach, modelo químico 3 (esc. em equilíbrio), malha de 160x64 volumes.** 

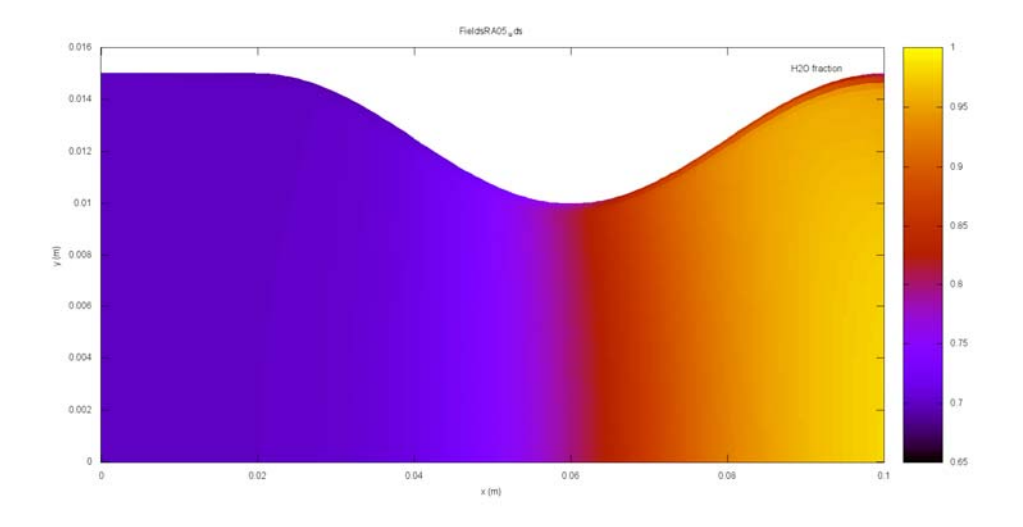

Figura 3.14: Campo de frações mássicas de H<sub>2</sub>O, modelo químico 31 (taxa finita), malha de 160x64 volumes.

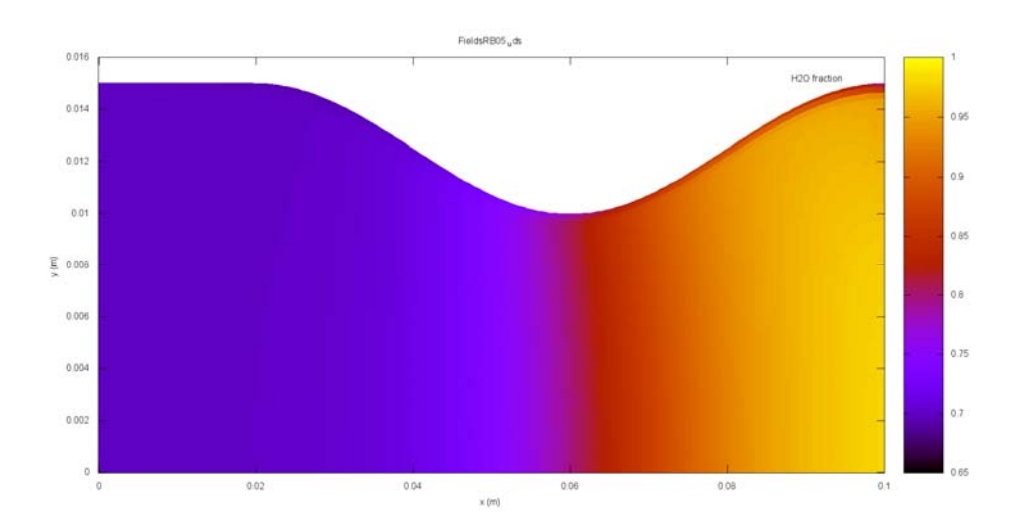

Figura 3.15: Campo de frações mássicas de H<sub>2</sub>O, modelo químico 32 (taxa finita), malha de 160x64 volumes.

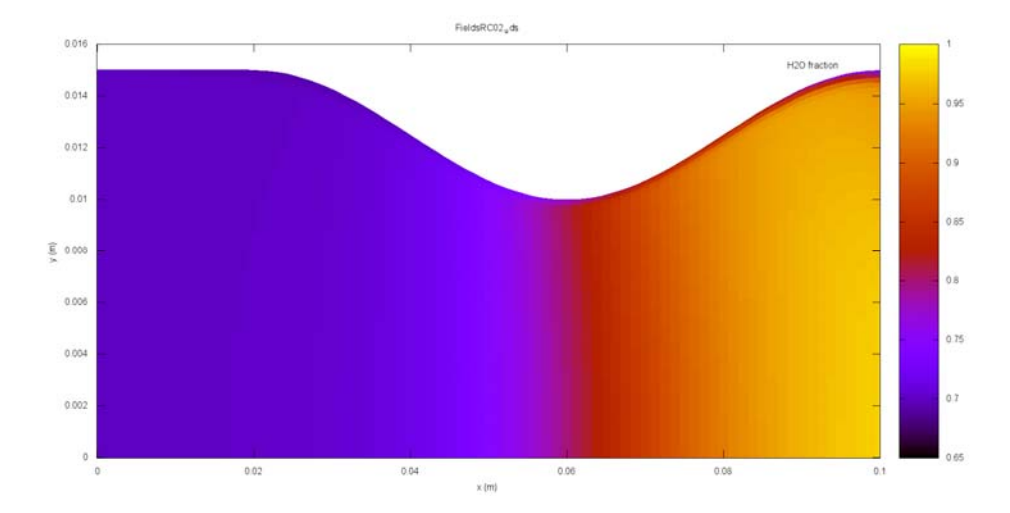

Figura 3.16: Campo de frações mássicas de H<sub>2</sub>O, modelo químico 31 (taxa finita), malha de 80x80 volumes.

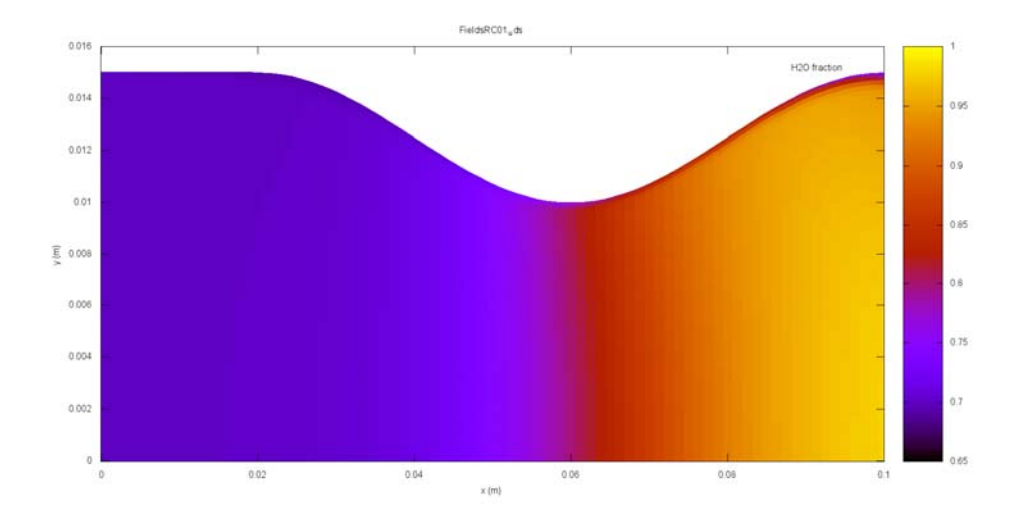

Figura 3.17: Campo de frações mássicas de H<sub>2</sub>O, modelo químico 32 (taxa finita), malha de 80x80 volumes.

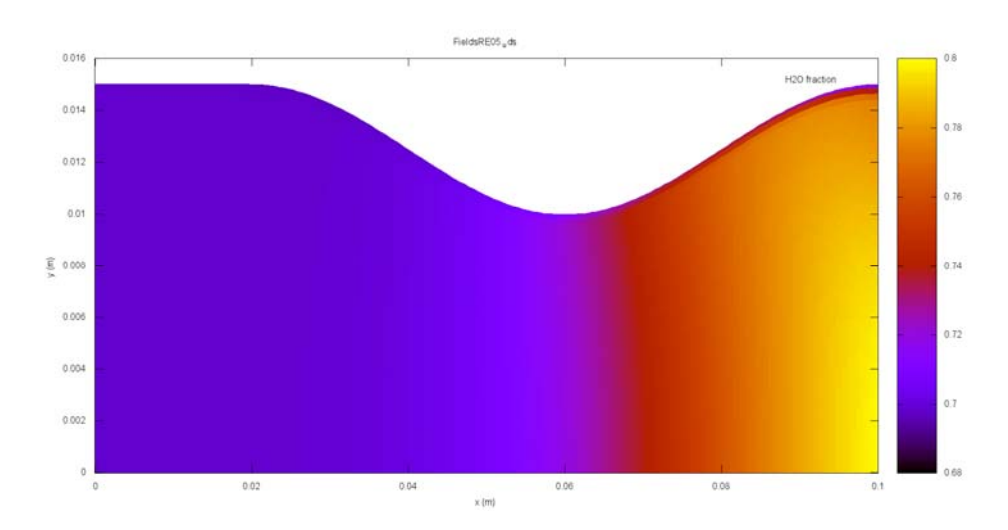

Figura 3.18: Campo de frações mássicas de H<sub>2</sub>O, modelo químico 3 (esc. em equilíbrio), malha de 160x64 **volumes.** 

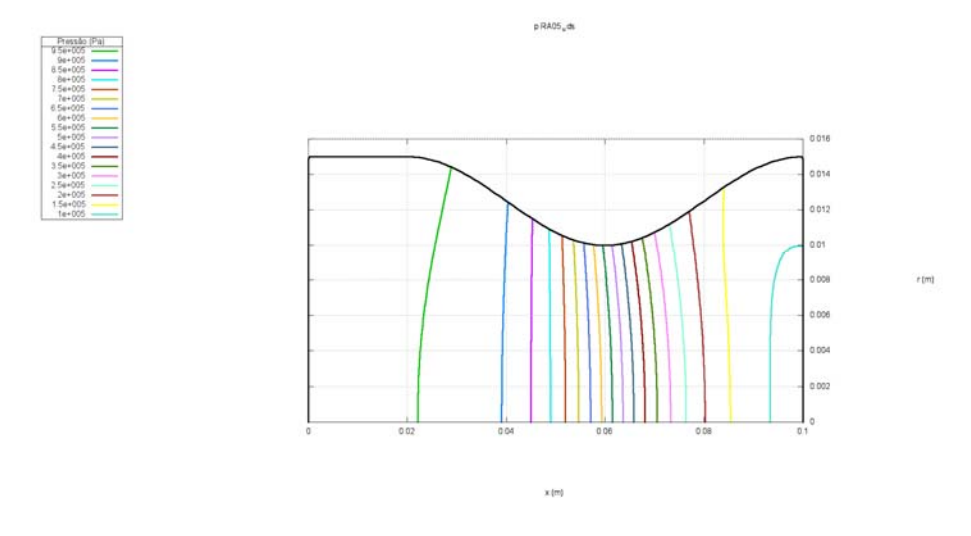

**Figura 3.19: Isóbaras, modelo químico 31 (taxa finita), malha de 160x64 volumes.** 

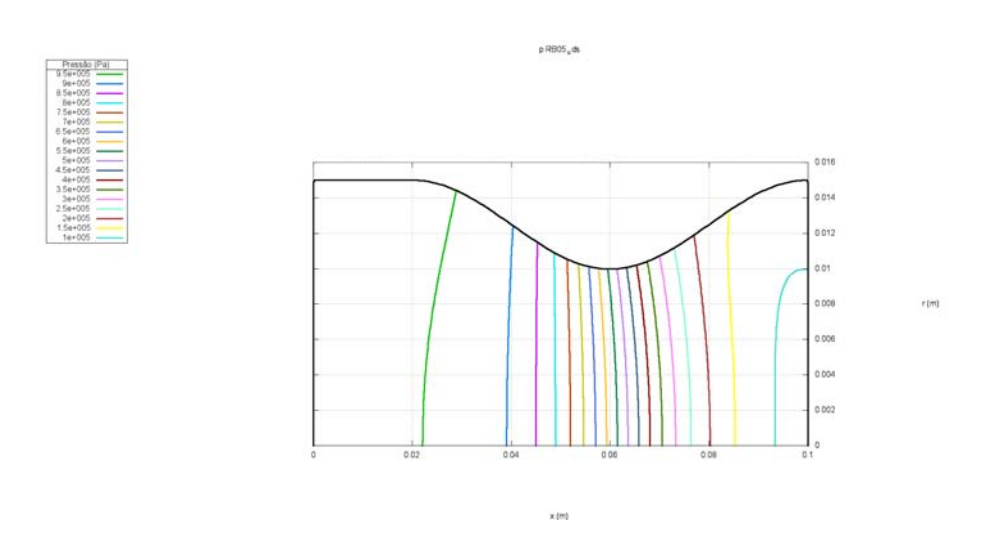

**Figura 3.20: Isóbaras, modelo químico 32 (taxa finita), malha de 160x64 volumes.** 

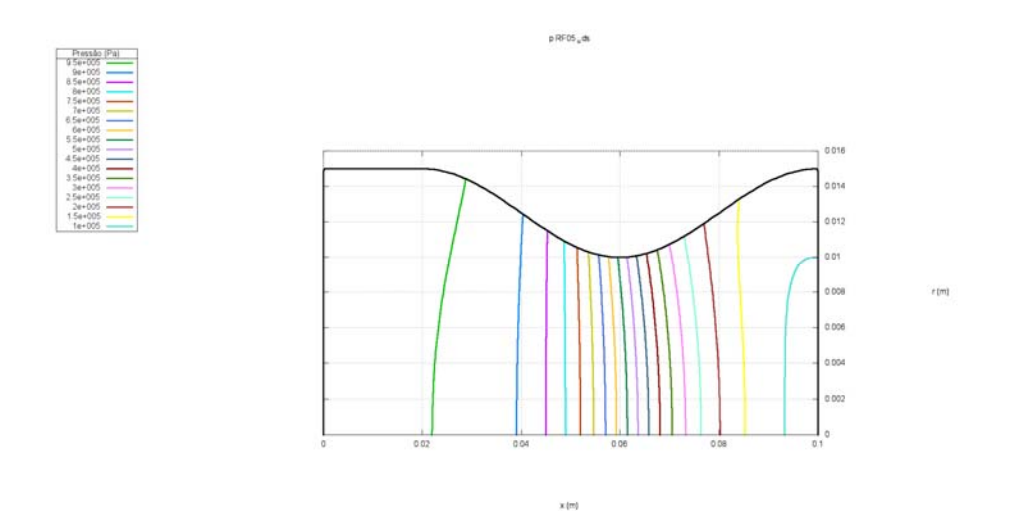

**Figura 3.21: Isóbaras, modelo químico 3 (esc. congelado), malha de 160x64 volumes.** 

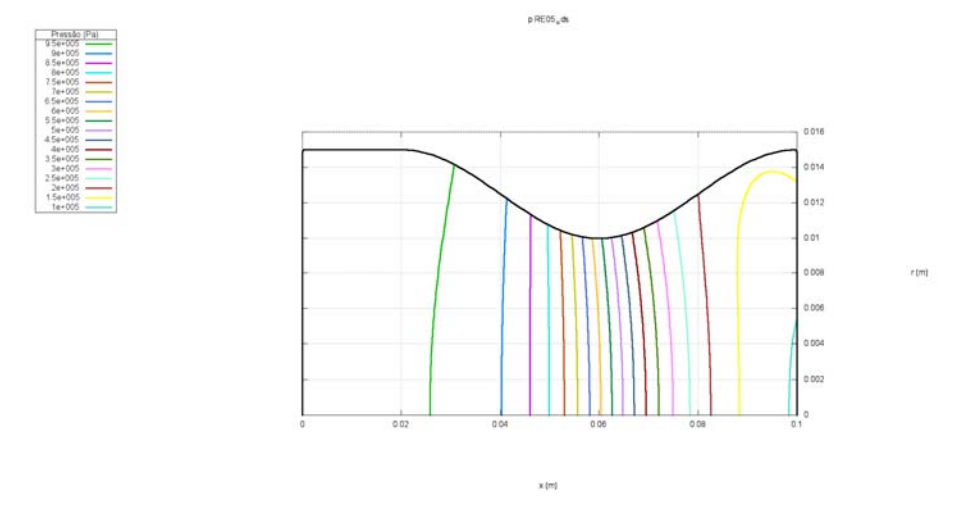

**Figura 3.22: Isóbaras, modelo químico 3 (esc. em equilíbrio), malha de 160x64 volumes.** 

 De um modo geral, a partir das Figs. 3.3 a 3.22, observa-se que os campos de propriedades são bastante semelhantes entre si, principalmente para os modelos de escoamento com taxa finita de reação e o modelo de escoamento congelado. No caso do escoamento em equilíbrio químico local, existem diferenças mais consideráveis, sobretudo com relação à temperatura da mistura de gases em escoamento, o que acaba por refletir, também, nas frações mássicas de H<sub>2</sub>O.

#### **4 CONCLUSÃO**

<span id="page-37-0"></span> Neste relatório foram apresentados os modelos físicos, matemático e numérico para o escoamento laminar bidimensional de gases reativos ou não em tubeiras, implementados no código Mach2D 6.2. Neste código foram utilizados o Método de Volumes Finitos, malhas curvilíneas nãoortogonais, arranjo co-localizado de variáveis, formulação adequada a qualquer velocidade e solver **MSI** 

 Cinco modelos físicos foram implementados no código Mach2D 6.2: escoamento monoespécie com propriedades constantes ou variáveis (vapor de água) e escoamento multiespécies congelado, em equilíbrio químico local ou com taxa finita de reação. A geometria da tubeira utilizada para as simulações foi similar àquela empregada por Marchi *et al*. (2004). Foram apresentados resultados para escoamentos laminares com parede adiabática e taxa finita de reação, empregando-se os modelos químicos 31 e 32. Tais resultados foram comparados aos obtidos com os modelos de escoamento congelado e em equilíbrio químico local, empregando-se em ambos os casos o modelo químico 3. De um modo geral, as propriedades obtidas para os escoamentos com taxa finita de reação estão contidas no intervalo entre os limites de escoamento congelado e em equilíbrio químico local. Para as propriedades em que os valores não estão contidos no intervalo esperado, uma possível explicação pode estar no fato de terem sido utilizadas malhas de até 160x64 volumes de controle (relativamente grossas).

#### **REFERÊNCIAS BIBLIOGRÁFICAS**

<span id="page-38-0"></span>MALISKA, C. R. **Transferência de Calor e Mecânica dos Fluidos Computacional**. Rio de Janeiro: LTC, 1995.

MARCHI, C. H.; ARAKI, L. K. **Relatório Técnico 1: programa Gibbs 1.3. Propriedades termodinâmicas; Equilíbrio químico; Temperatura de combustão**. Curitiba, maio/2005.

MARCHI, C. H.; ARAKI, L. K. **Relatório Técnico 2: programa Gibbs 1.3. Taxa finita; Propriedades de transporte**. Curitiba, 2006.

MARCHI, C. H.; ARAKI, L. K. **Relatório Técnico 3: código Mach1D**. **Escoamento monoespécie; Escoamento congelado; Escoamento em equilíbrio químico local; Escoamento com taxa finita de reação**. Curitiba, 2007.

MARCHI, C. H.; ARAKI, L. K. **Relatório Técnico 4: programa RHG1D 3.0**. **Escoamento 1D de mistura de gases de combustão**. Curitiba, 2007.

MARCHI, C. H.; ARAKI, L. K. **Relatório Técnico 5: código Mach2D 6.0**. **Escoamento bidimensional reativo**. Curitiba, 2007.

MARCHI, C. H.; LAROCA, F.; SILVA, A. F. C.; HINCKEL, J. N. Solução numérica de escoamentos em motor-foguete com refrigeração regenerativa. In: XXI Iberian Latin American Congress on Computational Methods in Engineering. **Proceedings…**, Rio de Janeiro, 2000.

MARCHI, C. H.; LAROCA, F.; SILVA, A. F. C.; HINCKEL, J. N. Numerical solutions of flows in rocket engines with regenerative cooling. **Numerical Heat Transfer, Part A**, v. 45, pp. 699 – 717, 2004.

MARCHI, C. H.; MALISKA, C. R. A nonorthogonal finite volume method for the solution of all speed flows using co-located variables. **Numerical Heat Transfer, Part B**, v. 26, pp. 293 – 311, 1994.

McBRIDE, B. J.; GORDON, S.; RENO, M. A. **Coefficients for calculating thermodynamic and transport properties of individual species**. NASA Technical Memorandum 4513, Cleveland, Ohio, USA, 1993.

SUTTON, G. P.; BIBLARZ, O. **Rocket Propulsion elements**. 7 ed. New York: John Wiley & Sons. Inc., 2001.